МЕЖГОСУДАРСТВЕННОЕ ОБРАЗОВАТЕЛЬНОЕ УЧРЕЖДЕНИЕ ВЫСШЕГО ОБРАЗОВАНИЯ «БЕЛОРУССКО-РОССИЙСКИЙ УНИВЕРСИТЕТ»

Кафедра «Физические методы контроля»

# **ТЕОРЕТИЧЕСКИЕ ОСНОВЫ ЭЛЕКТРОТЕХНИКИ**

*Методические рекомендации к практическим занятиям для студентов направления подготовки 15.03.06* **«***Мехатроника и робототехника***»** *дневной формы обучения*

**Часть 1** 

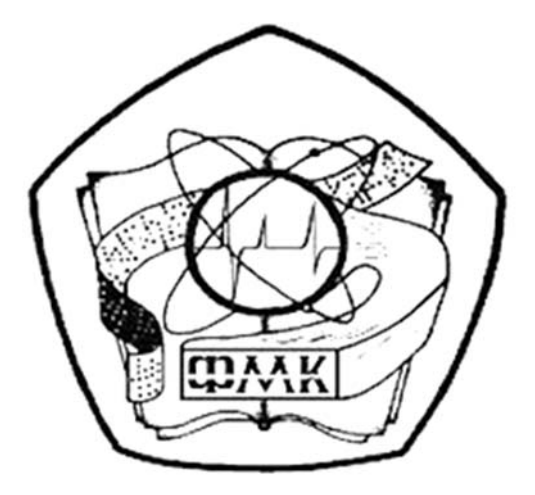

Могилев 2022

## Рекомендовано к изданию учебно-методическим отделом Белорусско-Российского университета

Одобрено кафедрой «Физические методы контроля» «02» февраля 2022 г., протокол № 5

Составитель канд. техн. наук, доц. А. Г. Старовойтов

Рецензент С. В. Болотов

 Методические рекомендации к практическим занятиям для студентов направления подготовки 15.03.06 «Мехатроника и робототехника» дневной формы обучения.

#### Учебно-методическое издание

## ТЕОРЕТИЧЕСКИЕ ОСНОВЫ ЭЛЕКТРОТЕХНИКИ

Часть 1

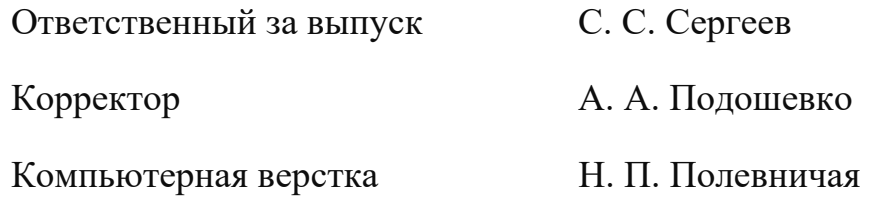

Подписано в печать . Формат 60×84/16. Бумага офсетная. Гарнитура Таймс. Печать трафаретная. Усл. печ. л. . . Уч.-изд. л. . . Тираж 21 экз. Заказ №

> Издатель и полиграфическое исполнение: Межгосударственное образовательное учреждение высшего образования «Белорусско-Российский университет». Свидетельство о государственной регистрации издателя, изготовителя, распространителя печатных изданий № 1/156 от 07.03.2019. Пр-т Мира, 43, 212022, г. Могилев.

> > © Белорусско-Российский университет, 2022

## **Содержание**

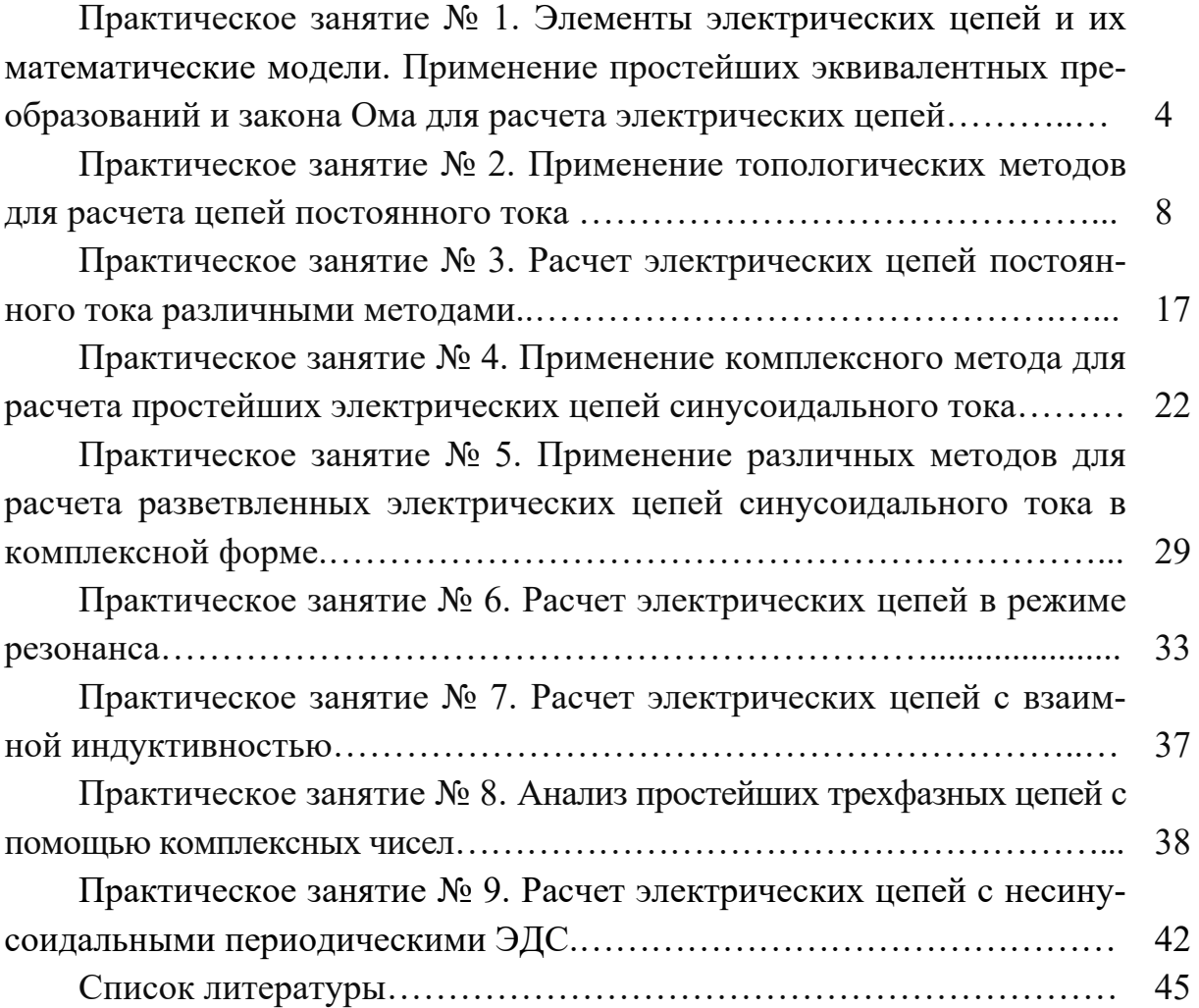

**Практическое занятие № 1. Элементы электрических цепей и их математические модели. Применение простейших эквивалентных преобразований и закона Ома для расчета электрических цепей** 

#### *Основные теоретические положения*

1 Закон Ома для пассивного участка цепи  $I = \frac{U}{I}$ .  $=\frac{C}{R}$ 2 Закон Ома для активного участка цепи  $I = \frac{\pm \sum E \pm \sum U}{\sum E \pm \sum E}$ .  $=\frac{\pm\sum E\pm\sum}{\sum R}$ 

Знак «плюс» пишется, если направления ЭДС и напряжения совпадают с направлением тока.

3 Первый закон Кирхгофа для электрического узла

$$
\sum_{k=1}^n I_k = 0,
$$

где *<sup>k</sup> I* – ток *k*-й ветви, присоединенной к данному узлу, причем втекающие токи в узел берутся со знаком «плюс», вытекающие – со знаком «минус», либо наоборот.

4 Второй закон Кирхгофа для замкнутого контура

$$
\sum_{k=1}^{n} E_{k} = \sum_{i=1}^{m} I_{i} R_{i} ,
$$

где *Ek* – ЭДС *k*-го источника контура;

 $I_i$  – ток, протекающий через резистор  $R_i$ .

*Ii* и *Ek* берутся со знаком «плюс», если их направления совпадают с направлением обхода контура.

5 Мощность, потребляемая активным сопротивлением:

$$
P=I^2\cdot R.
$$

Баланс мощности для электрической цепи постоянного тока

$$
\sum_{i=1}^{n} E_i \cdot I_i = \sum_{i=1}^{n} I_i^2 \cdot R_i,
$$

где *Еi i I* берется со знаком «плюс», если направления ЭДС и тока совпадают, и со знаком «минус», если их направления не совпадают.

6 Эквивалентное преобразование электрических цепей постоянного тока.

Расчет сложных электрических цепей во многих случаях можно упростить и сделать более наглядным путем эквивалентного преобразования схемы одного вида в схему другого вида. При этом токи и напряжения в частях цепи, не затронутых преобразованием, должны остаться такими же, как и в исходной схеме. Целесообразное преобразование схемы приводит к уменьшению числа ее ветвей или узлов, а значит и числа уравнений, необходимых для расчета.

Примеры преобразования схем:

- замена нескольких последовательно или параллельно соединенных резисторов одним (рисунок 1);

- преобразование треугольника резисторов в эквивалентную звезду и наоборот (рисунок 2).

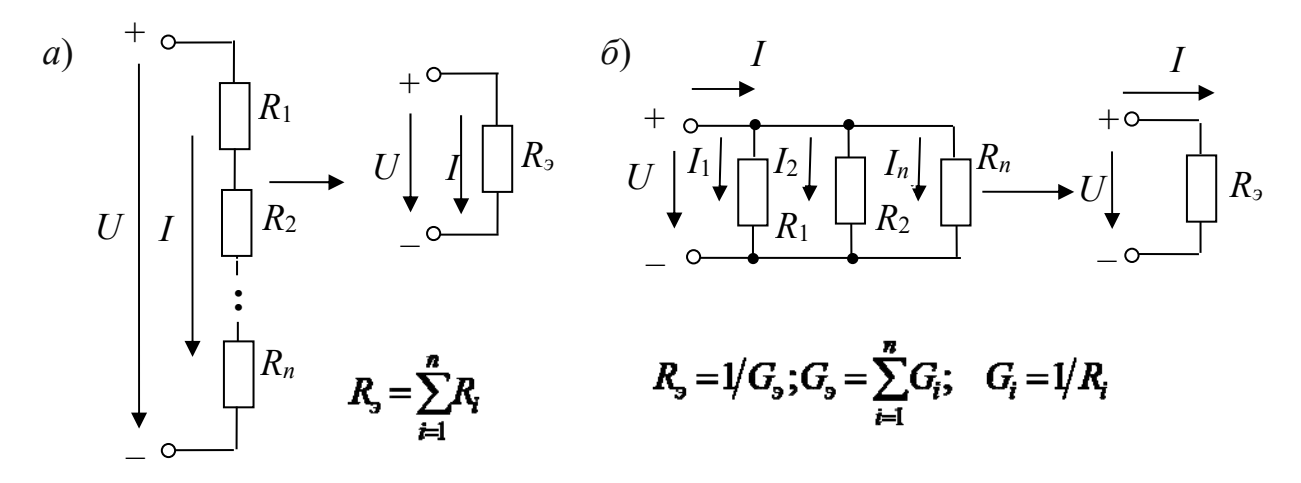

Рисунок 1 – Последовательное (*а*) и параллельное (*б*) соединение резисторов

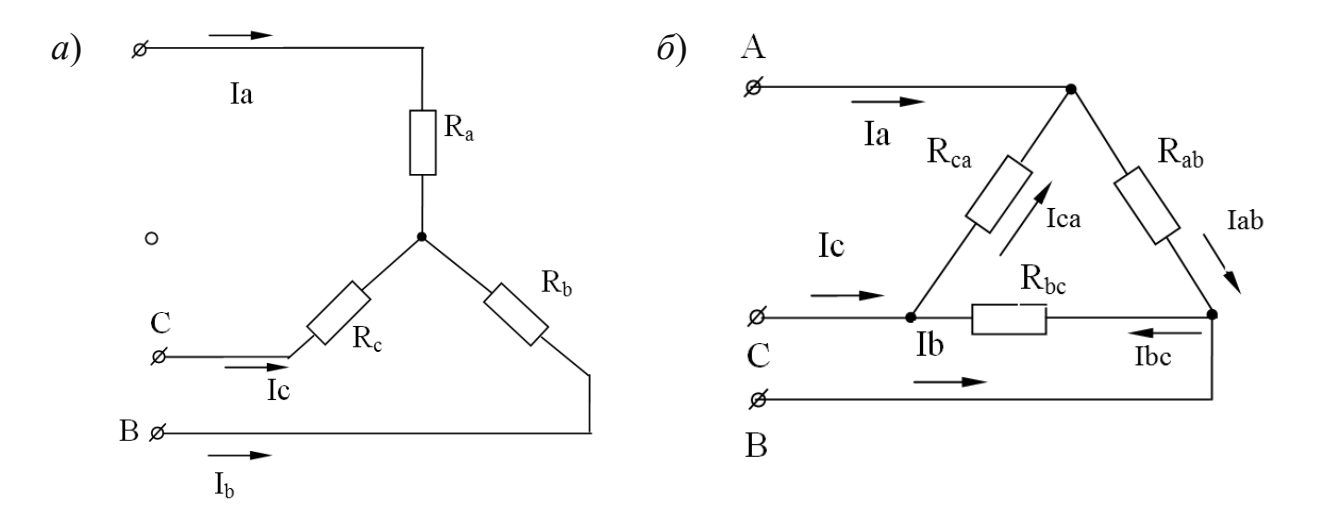

Рисунок 2 – Соединение резисторов звездой (а) и треугольником (б)

Формулы для расчета  $R_A$ ,  $R_B$ ,  $R_C$  (преобразование треугольника в звезду):

$$
R_A = \frac{R_{AB} \cdot R_{CA}}{R_{AB} + R_{BC} + R_{CA}}; \quad R_B = \frac{R_{AB} \cdot R_{BC}}{R_{AB} + R_{BC} + R_{CA}}; \quad R_C = \frac{R_{CA} \cdot R_{BC}}{R_{AB} + R_{BC} + R_{CA}}.
$$

Формулы для расчета  $R_{AB}$ ,  $R_{BC}$ ,  $R_{CA}$  (преобразование звезды в треугольник):

$$
R_{AB} = R_A + R_B + \frac{R_A \cdot R_B}{R_C}; \quad R_{BC} = R_B + R_C + \frac{R_B \cdot R_C}{R_A}; \quad R_{CA} = R_C + R_A + \frac{R_C \cdot R_A}{R_B}.
$$

#### Примеры решения задач

Задача. Определить токи и напряжения на отдельных участках схемы (рисунок 3), если напряжение на входе  $U = 240$  B, а сопротивления резисторов:  $R_1 = R_2 = 0.5$  Ом,  $R_3 = R_5 = 10$  Ом,  $R_4 = R_6 = R_7 = 5$  Ом. Определить мощность  $P$ , потребляемую электрической цепью.

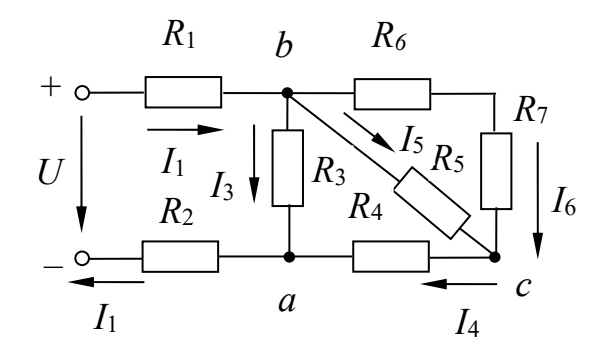

Рисунок 3 - Электрическая цепь постоянного тока

#### Решение

Определим эквивалентное сопротивление схемы:

$$
R_{bc} = \frac{(R_6 + R_7) \cdot R_5}{R_5 + R_6 + R_7} = \frac{(5+5) \cdot 10}{5+5+10} = 5 \text{ OM},
$$

т. к. резисторы  $R_6$  и  $R_7$  соединены последовательно друг с другом и параллельно с резистором  $R_5$ .

$$
R_{ab} = \frac{(R_{bc} + R_4) \cdot R_3}{R_{bc} + R_4 + R_3} = \frac{(5+5) \cdot 10}{5+5+10} = 5 \text{ OM},
$$

т. к. резисторы  $R_{bc}$  и  $R_4$  соединены последовательно друг с другом и параллельно с резистором  $R_3$ .

$$
R_{\rm s} = R_{ab} + R_1 + R_2 = 5 + 0.5 + 0.5 = 6
$$
 OM.

Ток  $I_1$  определяем по закону Ома:  $I_1 = U/R_2 = 240/6 = 40$  A.

Напряжение между точками *а* и *b* определяем по закону Ома:  $U_{ab} = R_{ab} \cdot I_1 = 40 \cdot 5 = 200$  B, или  $U_{ab} = U - (R_1 + R_2) \cdot I_1 = 200$  B - по второму закону Кирхгофа.

Токи

$$
I_3 = U_{ab} / R_3 = 200 / 10 = 20 \text{ A};
$$
  
\n
$$
I_4 = I_1 - I_3 = 40 - 20 = 20 \text{ A};
$$
  
\n
$$
I_6 = I_5 = I_4 / 2 = 20 / 2 = 10 \text{ A}, \text{ T. K. } R_6 + R_7 = R_5.
$$

Напряжения

$$
U_{bc} = R_5 \cdot I_5 = 10 \cdot 10 = 100 \text{ B};
$$
  

$$
U_{ca} = R_4 \cdot I_4 = 20 \cdot 5 = 100 \text{ B}.
$$

Мощность, потребляемая электрической цепью:

$$
P=U \cdot I_1 = 240 \cdot 40 = 9600
$$
 Br.

Проверим правильность решения задачи, осуществив моделирование работы схемы в среде Multisim (рисунок 4).

После запуска программы на экране появляется рабочее поле, предназначенное для виртуального построения принципиальной схемы электрической цепи с подключением к ней необходимых источников воздействий и измерительно-регистрирующих приборов.

Вызов необходимых компонентов осуществляется или нажатием левой кнопки мыши на соответствующем меню панели компонентов, расположенном горизонтально над экраном, или нажатием правой кнопки мыши на пустом месте наборного поля с последующим вызовом меню компонентов через PlaceComponent. Показания измерительных приборов соответствуют расчётным значениям.

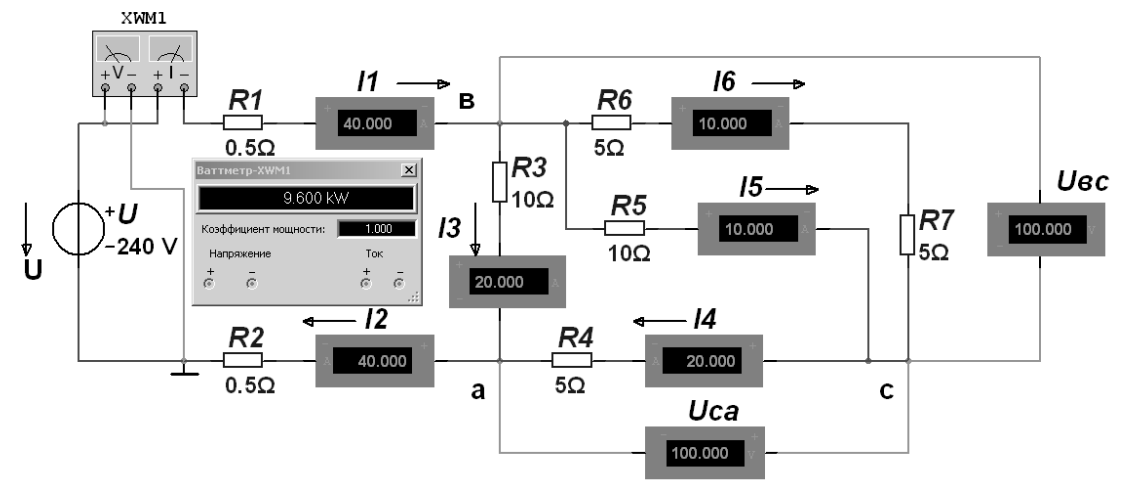

Рисунок 4 - Модель электрической цепи постоянного тока

#### Самостоятельная работа

Решить самостоятельно задачи, предложенные преподавателем, а также следующую задачу.

Задача. Для цепи (рисунок 5) известны значения  $R_0, R_1, R_2, R_3, R_4, R_5, R_6$ и ток  $I_2$ :  $R_0 = 0, 1$  Ом,  $R_1 = 0, 7$  Ом,  $R_2 = 40$  Ом,  $R_3 = 8$  Ом,  $R_4 = 4$  Ом,  $R_5 = 2.4$  Om,  $R_6 = 4$  Om,  $I_2 = 0.25$  A.

Определить ЭДС источника, а также значения токов в ветвях.

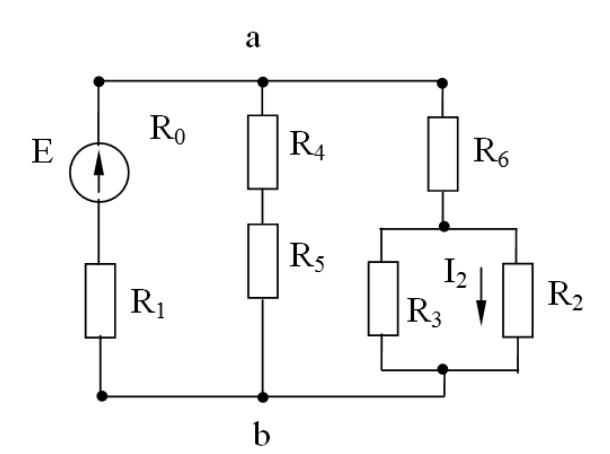

Рисунок 5 - Электрическая цепь

#### Контрольные вопросы

1 Дать информацию о способах определения эквивалентного сопротивления электрической цепи.

2 Записать закон Ома для пассивного и активного участков электрической цепи.

3 Сформулировать законы Кирхгофа.

4 Записать формулы расчета мощности, потребляемой электрической цепью.

## Практическое занятие № 2. Применение топологических методов для расчета цепей постоянного тока

Задача. Для разветвленной электрической цепи (рисунок 6), пользуясь законами Кирхгофа, методом контурных токов, методом узловых напряжений, определить токи во всех ветвях и построить потенциальную диаграмму.

Исходные данные:  $R_1 = 2$  Ом,  $R_2 = 13$  Ом,  $R_3 = 11$  Ом,  $R_4 = 8$  Ом,  $R_5 = 15$  Om,  $R_6 = 15$  Om,  $E_1 = 16$  B,  $E_3 = 0$ ,  $E_6 = 12$  B,  $J_1 = 2A$ ,  $J_2 = 0$ .

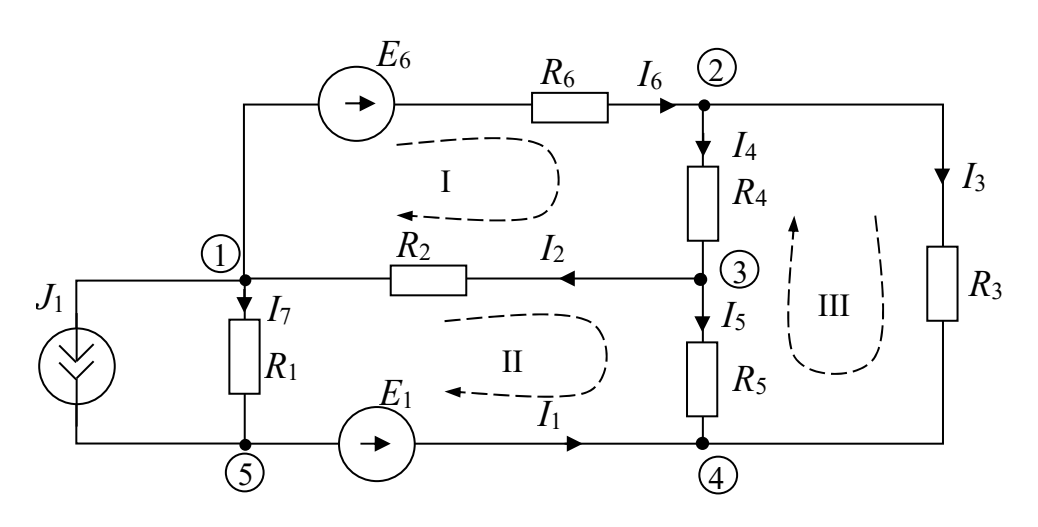

Рисунок 6 - Схема электрической цепи

#### Решение

Составление графа схем. Граф схемы и дерево графа приведены на рисунке 7.

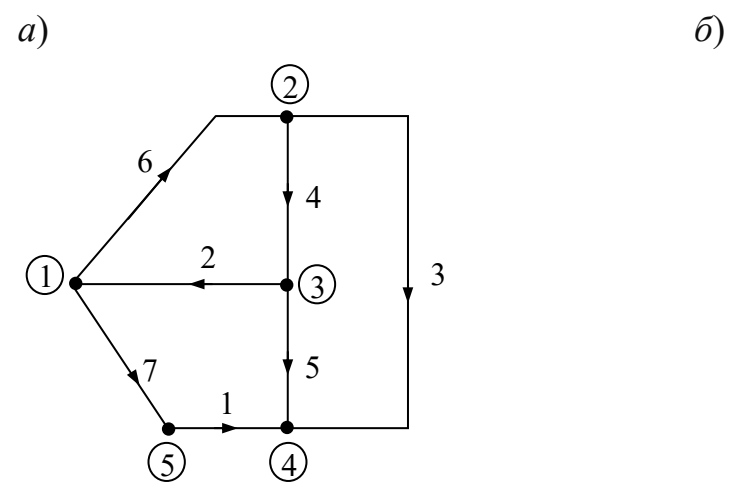

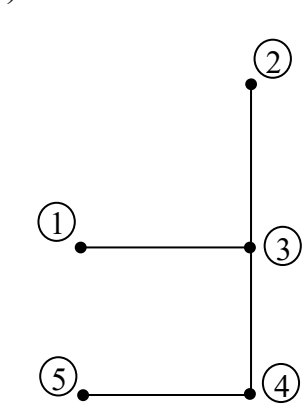

Рисунок 7 – Граф схемы (а) и дерево графа (б)

Число ветвей графа  $b = 7$ . Число узлов  $y = 5$ . Число ветвей дерева  $d = 4$ Число ветвей связи  $k = 3$ .

Следовательно, по первому закону Кирхгофа можно составить четыре независимых уравнения, а по второму - три независимых уравнения.

Уравнения по законам Кирхгофа. Первый закон Кирхгофа. Узел 1:  $-I_2 + I_6 + I_7 = -J_1$ . Узел 2:  $I_3 + I_4 - I_6 = 0$ . Узел 3:  $I_2 - I_4 + I_5 = 0$ . Узел 4:  $-I_1 - I_3 - I_5 = 0$ .

Узел 5:  $I_1 - I_7 = J_1$ . В матричной форме  $[A][I] = -[A][J],$ 

$$
\begin{bmatrix} 0 & -1 & 0 & 0 & 0 & 1 & 1 \ 0 & 0 & 1 & 1 & 0 & -1 & 0 \ 0 & 1 & 0 & -1 & 1 & 0 & 0 \ 1 & 0 & 0 & 0 & 0 & -1 \ \end{bmatrix} \begin{bmatrix} I_1 \\ I_2 \\ I_3 \\ I_4 \\ I_5 \\ I_6 \\ I_7 \end{bmatrix} = \begin{bmatrix} 0 & 1 & 0 & 0 & 0 & -1 & -1 \ 0 & 0 & 1 & 0 & 1 & 0 \ 0 & -1 & 0 & 1 & -1 & 0 & 0 \ 0 & -1 & 0 & 1 & -1 & 0 & 0 \ 0 & 0 & 0 & 0 & 1 & 0 \ 0 & 0 & 0 & 0 & 1 & 0 \ 0 & 0 & 0 & 0 & 1 & 0 \ 0 & 0 & 0 & 0 & 1 \end{bmatrix} \begin{bmatrix} 0 \\ 0 \\ 0 \\ 0 \\ 0 \\ 0 \\ 0 \\ 0 \\ 0 \\ 1 \\ 1 \end{bmatrix}.
$$

Второй закон Кирхгофа. Контур I:  $I_2R_2 + I_4R_4 + I_6R_6 = E_6$ . Контур II:  $-I_10 - I_2R_2 + I_5R_5 - I_7R_1 = -E_1$ . Контур III:  $I_3R_3 - I_4R_4 - I_5R_5 = 0$ . В матричной форме  $[B][R][I] = [B][E],$ 

### Выбор оптимального метода расчета.

Преобразуем источник тока  $J_1$  (см. рисунок 6) в источник ЭДС  $E = J_1 R_1 = 4$  В (рисунок 8), при этом узел 5 и ветвь 7 устраняются; в ветви 1 включены последовательно  $R_1$ ,  $E$  и  $E'$ , ток  $I_1 = J_1 + I_7$ .

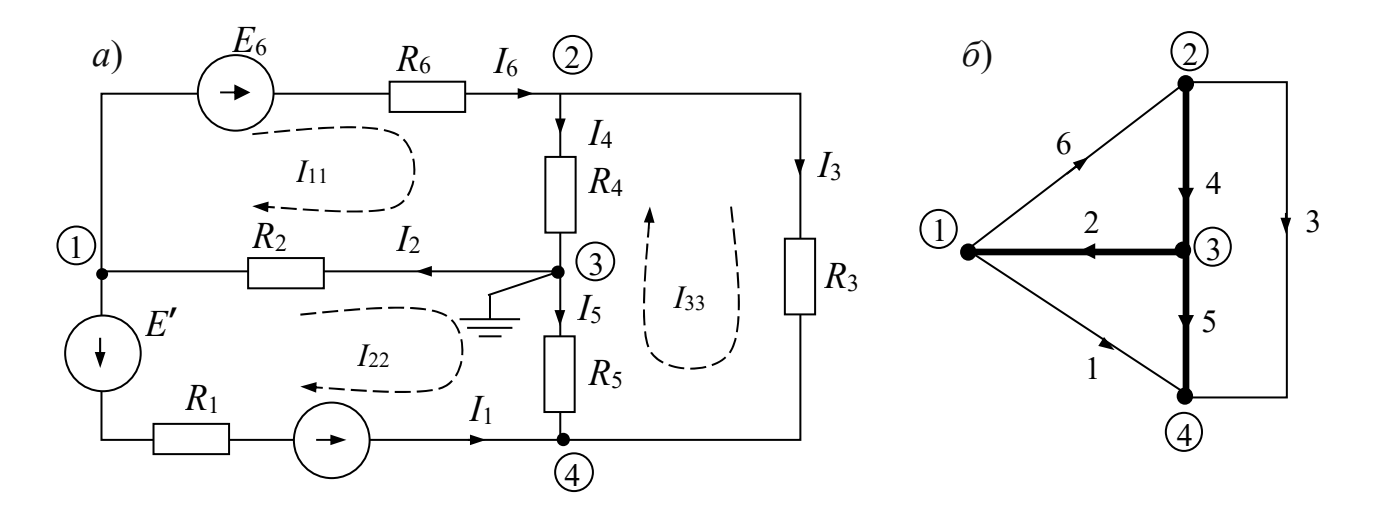

Рисунок 8 – Расчетная электрическая схема и ее граф

После преобразования схемы  $d = 3$ ,  $k = 3$ , применение методов контурных токов и узловых потенциалов равноценно.

Примечание – Если в схеме имеются еще ветви с идеальными источниками ЭДС, то их нужно предварительно преобразовать (рисунок 9), либо, если такая ветвь в схеме одна, то применить метод узловых потенциалов, приняв за базисный один из узлов, к которому подключен идеальный источник ЭДС, тогда потенциал второго узла известен и равен Е идеального источника. При этом число уравнений системы для определения узловых потенциалов уменьшается на единицу.

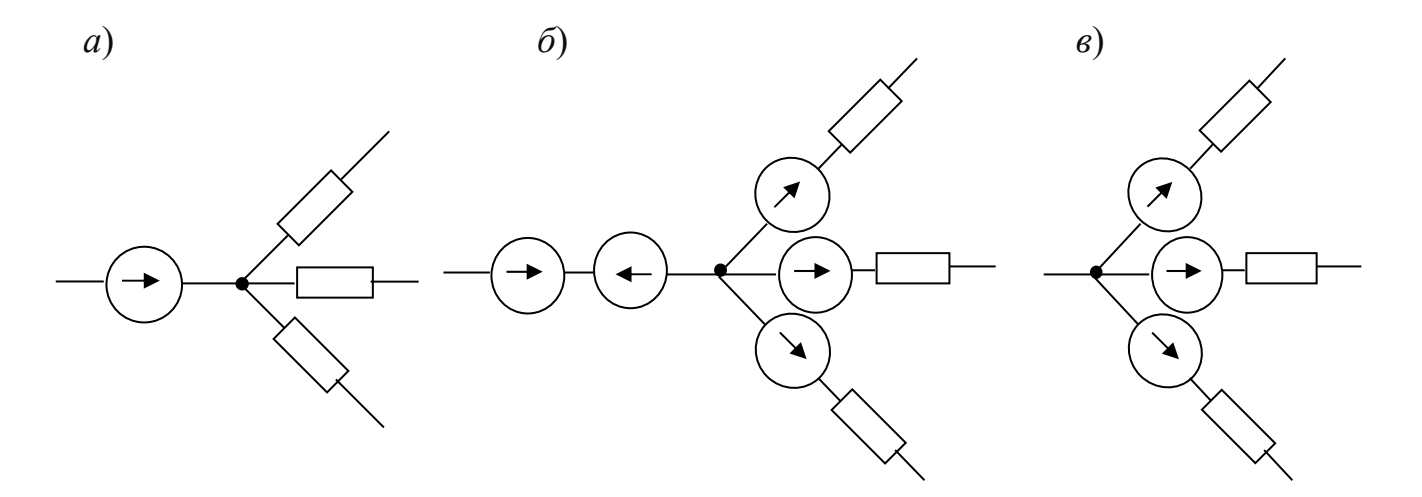

Рисунок 9 – Эквивалентное преобразование схемы с идеальным источником ЭДС

#### Расчет токов в ветвях электрической цепи.

Применим метод контурных токов. Задаемся направлением контурных токов (см. рисунок 8)  $I_{11}$ ,  $I_{22}$ ,  $I_{33}$ . Запишем уравнения применительно к рассматриваемой схеме:

$$
\begin{cases}\nI_{11}(R_2 + R_4 + R_6) - I_{22}R_2 - I_{33}R_4 = E_6; \\
-I_{11}R_2 + I_{22}(R_1 + R_2 + R_5) - I_{33}R_5 = -E_1 - E'; \\
-I_{11}R_4 - I_{22}R_5 + I_{33}(R_3 + R_4 + R_5) = 0.\n\end{cases}
$$

Подставим исходные данные:

$$
\begin{cases} 26I_{11} - 13I_{22} - 8I_{33} = 12; \\ -13I_{11} + 30I_{22} - 15I_{33} = -20; \\ -8I_{11} - 15I_{22} + 34I_{33} = 0. \end{cases}
$$

Из полученной системы контурные токи определяются по формуле

$$
I_{ii} = \Delta i / \Delta ,
$$

где  $\Delta$  - главный определитель системы;

 $\Delta i$  – алгебраическое дополнение для *i*-го тока.

Обратимся к стандартной программе решения системы линейных алгебраических уравнений на ЭВМ и получим:

$$
I_{11} = -0.172 \text{ A}; I_{22} = -0.99 \text{ A}; I_{33} = -0.473 \text{ A}.
$$

Можно использовать для решения системы из трёх уравнений стандартную программу для микрокалькулятора.

Имея значения контурных токов, определяем искомые токи в ветвях схемы:

$$
I_1 = -I_{22} = 0,990 \text{ A}; I_2 = I_{11} - I_{22} = 0,818 \text{ A}; I_3 = I_{33} = -0,473 \text{ A}; I_4 = I_{11} - I_{33} = 0,301 \text{ A};
$$
  

$$
I_5 = I_{22} - I_{33} = -0,517 \text{ A}; I_6 = I_{11} = -0,172 \text{ A}; I_7 = I_1 - J_1 = -1,01 \text{ A}.
$$

Знак «минус» перед токами I<sub>3</sub>, I<sub>5</sub>, I<sub>6</sub> и I<sub>7</sub> означает, что их действительное направление противоположно принятому на схеме (см. рисунок 8).

Если использовать для расчета метод узловых напряжений, то необходимо выбрать базисный узел, например узел 3, и принять  $U_3 = U_0 = 0$ , затем составить систему для определения узловых напряжений:

$$
\begin{cases}\nU_{10}(g_1 + g_2 + g_6) - U_{20}g_6 - U_{40}g_1 = -(E' + E_1)g_1 - E_6g_6; \\
-U_{10}g_6 + U_{20}(g_6 + g_3 + g_4) - U_{40}g_3 = E_6g_6; \\
-U_{10}g_1 - U_{20}g_3 + U_{40}(g_1 + g_3 + g_5) = (E' + E_1)g_1.\n\end{cases}
$$

Проводимости ветвей

$$
g_1 = \frac{1}{R_1} = 0.5 \text{ Cm}
$$
;  $g_2 = \frac{1}{R_2} = 0.0771 \text{ Cm}$ ;  $g_3 = \frac{1}{R_3} = 0.091 \text{ Cm}$ ;

$$
g_4 = \frac{1}{R_4} = 0,125 \text{ Cm}; g_5 = \frac{1}{R_5} = 0,0671 \text{ Cm}; g_6 = \frac{1}{R_6} = 0,2 \text{ Cm}.
$$

Подставляем численные значения

$$
\begin{cases} 0,777U_{10} - 0,2U_{20} - 0,5U_{40} = -12,4; \\ -0,2U_{10} + 0,416U_{20} - 0,091U_{40} = 2,4; \\ -0,5U_{20} - 0,091U_{20} + 0,658U_{40} = 10. \end{cases}
$$

Решим систему:

$$
U_{10} = \frac{\Delta_1}{\Delta} = -10,5 \text{ B}; U_{20} = \frac{\Delta_2}{\Delta} = 2,46 \text{ B}; U_{40} = \frac{\Delta_3}{\Delta} = 7,49 \text{ B}.
$$

Токи определяются по обобщенному закону Ома.

Определение тока амперметра, включенного в одну из ветвей схемы, методом активного двухполюсника.

Нужно определить ток  $I_2$  (см. рисунок 8). Удобно применить метод эквивалентного генератора, тогда по формуле Тевенена – Гельмгольца

$$
I_2 = \frac{U_{31xx}}{R_{ex} + R_2}.
$$

Определим  $U_{31xx}$  в режиме холостого хода (рисунок 10), для чего нужно найти  $I_{6xx}$  и  $I_{4xx}$ .

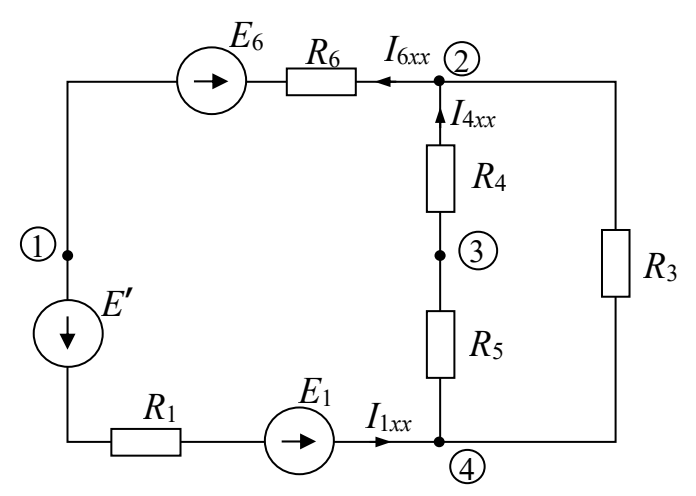

Рисунок 10 - Схема режима холостого хода

По закону Ома

$$
I_{6xx} = I_{1xx} = \frac{E_1 + E' - E_6}{R_1 + R_6 + \frac{(R_4 + R_5)R_3}{R_3 + R_4 + R_5}} = \frac{20 - 12}{2 + 5 + 7,4} = 0,55 \text{ A};
$$

$$
I_{4xx} = \frac{U_{42}}{R_4 + R_5} = \frac{I_{1xx}R_{42}}{R_4 + R_5} = \frac{0,55 \cdot 7,4}{8 + 15} = 0,177 \text{ A}.
$$

Напряжение холостого хода  $U_{31xx}$ :

$$
\varphi_3 = \varphi_1 + I_{6xx}R_6 + E_6 + I_{4xx}R_4;
$$

$$
U_{31xx} = \varphi_3 - \varphi_1 = I_{6xx}R_6 + E_6 + I_{4xx}R_4 = 0,55 \cdot 5 + 12 + 0,177 \cdot 8 = 16,6 \text{ B}.
$$

Для определения входного сопротивления двухполюсника (рисунок 11) преобразуем треугольник в эквивалентную звезду.

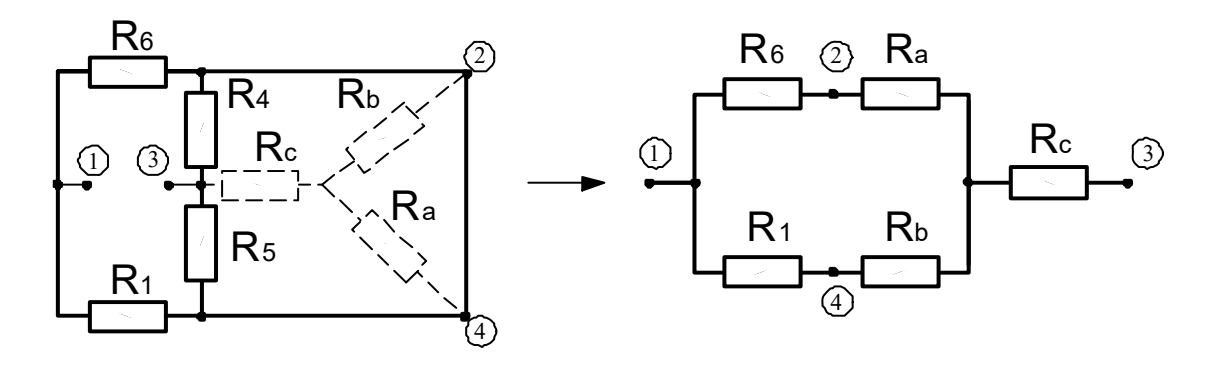

Рисунок 11 - Схема для определения входного сопротивления

$$
R_a = \frac{R_3 R_4}{R_3 + R_4 + R_5} = \frac{11 \cdot 8}{11 + 8 + 15} = 2,58 \text{ OM};
$$
  
\n
$$
R_b = \frac{R_3 R_5}{R_3 + R_4 + R_5} = \frac{11 \cdot 15}{34} = 5,2 \text{ OM};
$$
  
\n
$$
R_c = \frac{R_4 R_5}{R_3 + R_4 + R_5} = \frac{8 \cdot 15}{34} = 3,53 \text{ OM};
$$
  
\n
$$
R_{ex} = R_{31} = R_c + \frac{(R_a + R_6)(R_1 + R_b)}{R_a + R_6 + R_1 + R_b} = 3,53 + \frac{7,58 \cdot 7,2}{14,78} = 7,23 \text{ OM}.
$$

Искомый ток амперметра

$$
I_2 = \frac{U_{31xx}}{R_{\text{ex}} + R_2} = \frac{16,6}{7,23 + 13} = 0,8 \text{ A}.
$$

Расхождение с током  $I_2$ , рассчитанным по методу контурных токов, менее чем  $3\%$ .

Составление баланса мощностей.

Баланс составляется для исходной схемы источником  $\mathbf{c}$ тока  $($ см. рисунок 6 $)$ :

$$
\sum_{i} P_{i.ucm} = \sum_{i} P_{i,np}
$$

Мощность приемников

$$
\sum_{i} P_{i,np} = \sum_{i} I_i^2 R_i = I_2^2 R_2 + I_3^2 R_3 + I_4^2 R_4 + I_5^2 R_5 + I_6^2 R_6 + I_7^2 R_1 = 0,818^2 \cdot 13 + 0,47^2 \cdot 11 + 0,301^2 \cdot 8 + 0,517^2 \cdot 15 + 0,172^2 \cdot 5 + 1,01^2 \cdot 2 = 17,92 \text{ Br.}
$$

Мощность источников

$$
\sum P_{ucm} = E_1 I_1 + I_6 E_6 - J_1 I_7 R_1 = 16 \cdot 0.99 + 12(-1,172) - 2(-1,01)2 = 17,92 \text{ Br};
$$
  

$$
17,92 = 17,92.
$$

Выполнение баланса мощностей подтверждает правильность расчета токов. Потенциальная диаграмма.

Строится для контура, содержащего источники ЭДС и тока (рисунок 12).

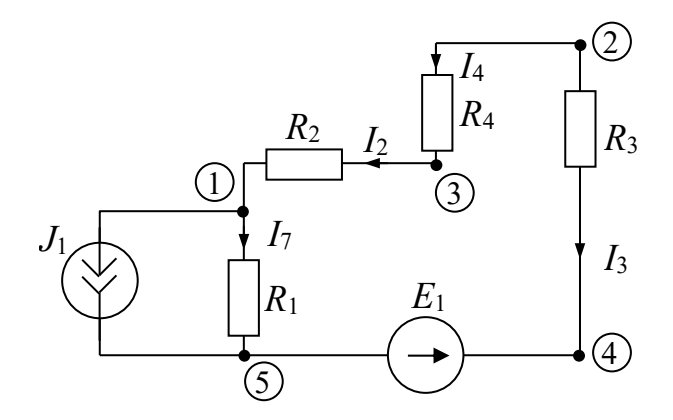

Рисунок 12 - К построению потенциальной диаграммы

Потенциальная диаграмма изображена на рисунке 13.

Принимаем  $\varphi_5 = 0$ . Определяем потенциалы остальных точек контура:

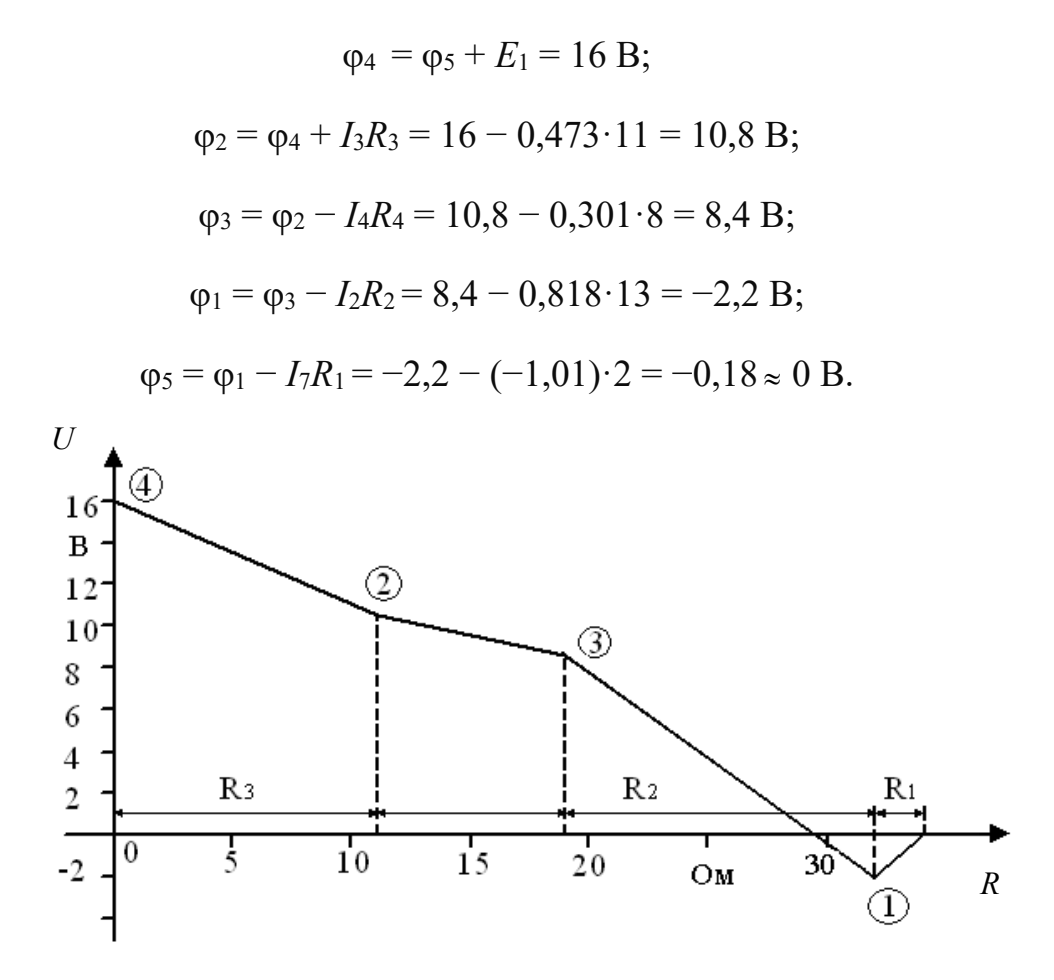

Рисунок 13 - Потенциальная диаграмма

#### Самостоятельная работа

Решить задачи, предложенные преподавателем, а также следующую задачу.

Задача. Методом узловых напряжений рассчитать токи в резисторах (схемы замещения на рисунке 14), если:  $R_1 = 10$  Ом;  $R_2 = 5$  Ом;  $R_3 = 20$  Ом;  $E_1 = 5 B$ ;  $E_2 = 10 B$ ;  $J = 0.5 A$ . Расчет проверить балансом мощностей.

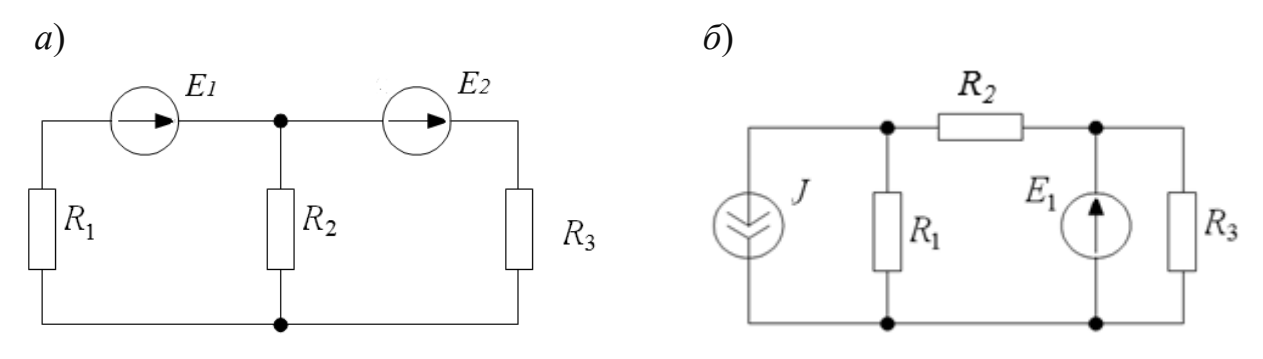

Рисунок 14 - Схемы замещения

#### *Контрольные вопросы*

1 Записать каноническую форму уравнений метода узловых напряжений (узловые уравнения).

2 Как по виду схемы замещения электрической цепи получить выражения собственных, общих проводимостей и узловых токов?

3 Как рассчитать токи ветвей по заданным параметрам ветвей и узловым напряжениям?

## **Практическое занятие № 3. Расчет электрических цепей постоянного тока различными методами**

#### *Основные теоретические положения*

*Расчет сложных электрических цепей методом непосредственного применения законов Кирхгофа.* 

Метод непосредственного применения законов Кирхгофа является универсальным при расчетах и анализах сложных электрических цепей.

Порядок расчета по этому методу состоит в следующем:

– указываем произвольно положительные направления токов в ветвях, а также направления обхода в выбранных независимых контурах;

– записываем уравнения по первому закону Кирхгофа. Количество уравнений по первому закону Кирхгофа равно *k* – 1, где *k* – число узлов электрической цепи;

– записываем уравнения по второму закону Кирхгофа применительно к контуру.

Число уравнений, составляемых по второму закону Кирхгофа:

$$
n-(k-1),
$$

где *n* – число ветвей электрической цепи.

Решая систему полученных уравнений, определяем токи ветвей.

Для проверки правильности расчета электрической цепи используют уравнение баланса мощностей.

*Расчет сложных электрических цепей методом контурных токов.* 

Метод контурных токов вытекает из метода, основанного на непосредственном применении законов Кирхгофа. Уравнения по методу контурных токов составляют по второму закону Кирхгофа – введением так называемых контурных токов. Количество уравнений, составленных по методу контурных токов, равно *n* –  $(k - 1)$ .

Направления контурных токов выбираются произвольно. При составлении уравнений положительными принимаются ЭДС, совпадающие с направлениями контурных токов. Решая систему уравнений, определим значение контурных токов. Во внешних ветвях контурные токи будут являться истинными токами. Токи в смежных ветвях определяют по первому закону Кирхгофа.

Задача 1. Рассмотрим пример расчета электрической цепи (рисунок 15) методом непосредственного применения законов Кирхгофа и методом контур-НЫХ ТОКОВ.

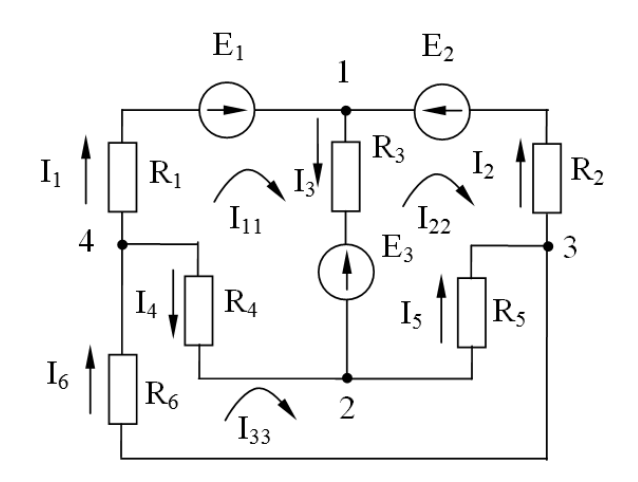

Рисунок 15 - Электрическая цепь

#### Метод непосредственного применения законов Кирхгофа.

Число узлов  $k = 4$ . Число ветвей  $n = 6$ . Число уравнений по первому закону Кирхгофа  $k - 1 = 4 - 1 = 3$ . Число уравнений по второму закону Кирхгофа  $n - (k-1) = 6 - (4-1) = 3$ .

Число всех уравнений  $n = 6$ . Узел 1:  $I_1 + I_2 - I_3 = 0$ . Узел 2:  $I_3 + I_4 - I_5 = 0$ . Узел 3:  $I_5 - I_6 - I_7 = 0$ . Контур 1, 2, 4, 1:  $E_1 - E_2 = I_1 \cdot R_1 + I_2 \cdot R_2 - I_4 \cdot R_4$ . Контур 1, 3, 2, 1:  $E_3 - E_2 = -I_1 \cdot R_2 - I_5 \cdot R_5 - I_3 \cdot R_3$ . Контур 2, 3, 4, 2: 0= $I_5 \cdot R_5 + I_6 \cdot R_6 + I_4 \cdot R_4$ .

Метод контурных токов. Количество уравнений  $n - (\kappa - 1) = 6 - (4 - 1) = 3$ . Обозначение контурных токов:  $I_{11}, I_{22}, I_{33}$ . Система уравнений

$$
\begin{cases}\nE_1 - E_3 = I_{11} \cdot (R_1 + R_3 + R_4) - I_{22} \cdot R_3 - I_{33} \cdot R_4 - \text{kohryp 1, 2, 4, 1;} \\
E_3 - E_2 = -I_{11} \cdot R_3 + I_{22} \cdot (R_2 + R_5 + R_3) - I_{33} \cdot R_5 - \text{kohryp 1, 3, 2, 1;} \\
0 = -I_{11} \cdot R_4 - I_{22} \cdot R_5 + I_{33} \cdot (R_4 + R_5 + R_6) - \text{kohryp 2, 3, 4, 2.}\n\end{cases}
$$

Решая данную систему уравнений, определяем значения контурных токов  $I_{11}, I_{22}, I_{33}$ .

Находим значения токов в ветвях:  $I_1 = I_{11}$ ;  $I_2 = I_{22}$ ;  $I_3 = I_{11} - I_{22}$ ;  $I_4 = I_{33} - I_{11}$ ;  $I_5 = I_{33} - I_{22}$ ;  $I_6 = I_{33}$ .

Проверяем правильность расчета, составив уравнение баланса мощности:

$$
E_1 \cdot I_1 - E_3 \cdot I_3 + E_2 \cdot I_2 = I_1^2 \cdot R_1 + I_2^2 \cdot R_2 + I_3^2 \cdot R_3 + I_4^2 \cdot R_4 + I_5^2 \cdot R_5 + I_6^2 \cdot R_6.
$$

#### Расчет сложных электрических цепей методом двух узлов.

Метод двух узлов применяется в тех случаях, если схема имеет два узла и ряд параллельных ветвей между ними. Для нахождения неизвестных токов составляют уравнения по закону Ома:

$$
I_{_i}\!=\!\!\frac{\pm E_{_i}\!\pm\!U_{_{AB}}}{R_{_i}}\!=\!\!\big(\pm E_{_i}\!\pm\!U_{_{AB}}\big)\!\cdot\!G_{_i},
$$

где  $I_i$  – ток *i*-й ветви;

 $E_i - 3\pi$ С *і*-й ветви;

 $U_{AB}$  – узловое напряжение;

 $R_i$  – сопротивление *i*-й ветви;

 $G_i$ — проводимость *i*-й ветви,  $G_i = 1/R_i$ .

ЭДС  $E_i$  и напряжение  $U_{AB}$  берутся со знаком «плюс» (+), если их направления совпадают с направлением тока рассматриваемой ветви.

Величина  $U_{AB}$  находится по формуле

$$
U_{AB} = \frac{\sum_{i=1}^{n} (\pm E_i \cdot G_i)}{\sum_{i=1}^{n} G_i}.
$$

В этой формуле  $E_i$  берется со знаком «плюс»  $(+)$ , если ее направление противоположно направлению  $U_{AB}$ , и со знаком «минус» (-), если их направления совпадают.

Задача 2. Составить необходимые уравнения для определения значений токов в ветвях схемы (рисунок 16), используя метод двух узлов.

По закону Ома токи в ветвях определяются следующим образом:

$$
I_1 = (E_1 + U_{AB}) \cdot G_1; \quad I_2 = (E_2 - U_{AB}) \cdot G_2;
$$

$$
I_3 = (E_3 + U_{AB}) \cdot G_3; \quad I_4 = -U_{AB} \cdot G_4,
$$

где  $G_1 = 1/(R_1 + R_5)$ ;  $G_2 = 1/R_2$ ;  $G_3 = 1/R_3$ ;  $G_4 = 1/R_4$ .

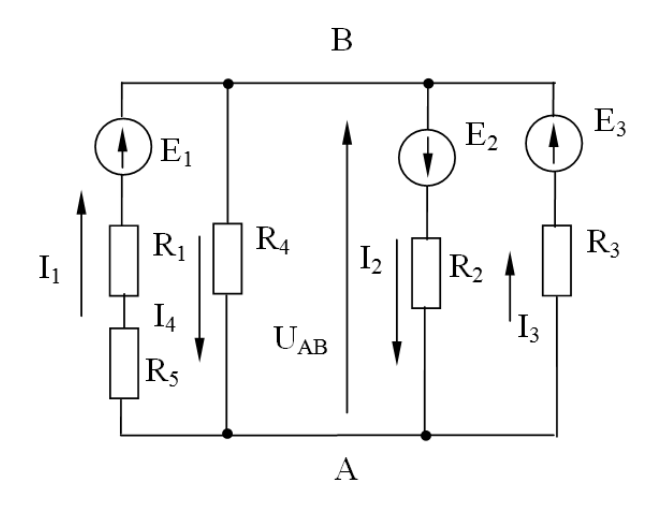

Рисунок 16 – Электрическая цепь к расчёту методом двух узлов

Напряжение между двумя узлами

$$
U_{AB} = \frac{\sum_{i=1}^{n} (\pm E_i \cdot G_i)}{\sum_{i=1}^{n} G_i} = \frac{-E_1 \cdot G_1 + E_2 \cdot G_2 - E_3 \cdot G_3}{G_1 + G_2 + G_3 + G_4}.
$$

Задача 3. Расчет электрических цепей методом эквивалентного генератора напряжений.

Данным методом целесообразно пользоваться, если необходимо рассчитать только ток одной ветви. Сущность метода состоит в том, что любая сложная активная цепь представляется активным двухполюсником, внутренняя ЭДС которого равна напряжению холостого хода  $U_{xx}$  на участке, где определяется ток при отключении резистора, а внутреннее сопротивление - сопротивлению всей остальной цепи при отключенной ветви и закороченных источниках ЭДС  $(R_{\kappa 3})$ .

Ток в *і*-й ветви определяется по формуле

$$
I_1 = \frac{U_{xx}}{R_{\kappa 3} + R_1},
$$

где  $U_{xx}$  – напряжение холостого хода относительно точек разрыва в ветви, где определяется ток;

 $R_{\kappa 3}$  – внутреннее сопротивление цепи при отключенной нагрузке и закороченных источниках ЭДС;

 $R_1$  – сопротивление резистора, где определяется ток.

Напряжение  $U_{xx}$  эквивалентного генератора напряжения определяется путем расчета цепи при отключенной нагрузке любым из методов расчета.

Сопротивление  $R_{\kappa}$  определяется как  $R_{\kappa}$  электрической цепи относительно точек разрыва и закороченных источниках ЭДС.

20

Задача 4. Определить значение тока  $I_5$  в схеме (рисунок 17, а).

Определяем напряжение холостого хода  $U_{xx}$  (рисунок 17, б), используя второй закон Кирхгофа:

$$
U_{xx} = I_2 \cdot R_2 - I_1 \cdot R_1.
$$

Токи в ветвях (см. рисунок 17,  $\delta$ ):

$$
I_1 = \frac{E}{R_1 + R_4}; I_2 = \frac{E}{R_2 + R_3}
$$

Определяем значение сопротивления  $R_{\kappa 3}$  (рисунок 17,  $\epsilon$ ):

$$
R_{_{\kappa 3}} = \frac{R_{1} \cdot R_{4}}{R_{1} + R_{4}} + \frac{R_{2} \cdot R_{3}}{R_{2} + R_{3}}
$$

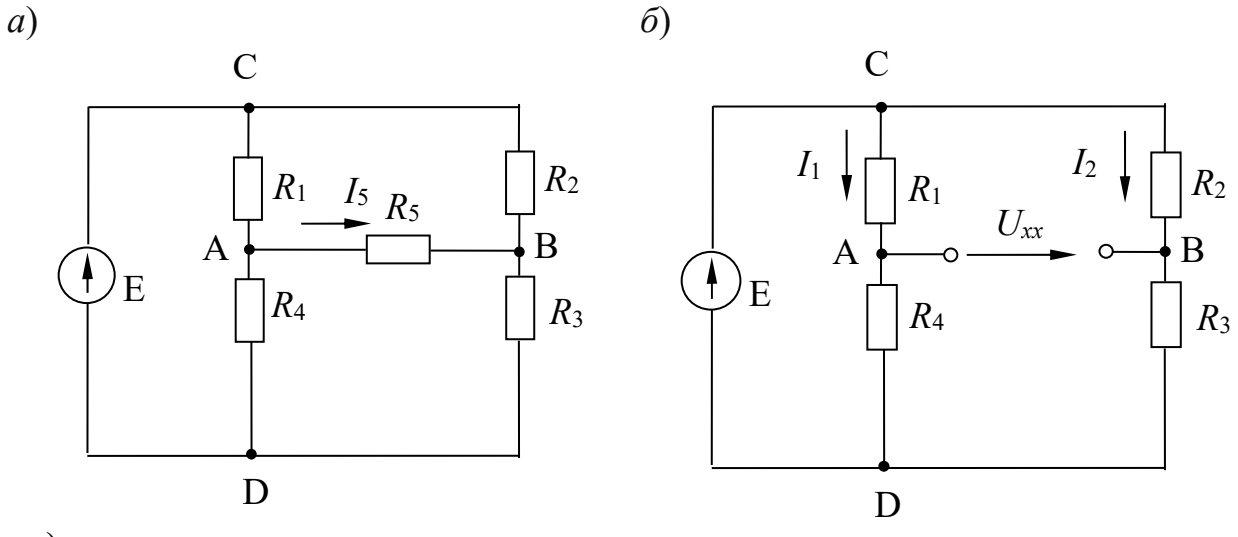

 $\epsilon$ 

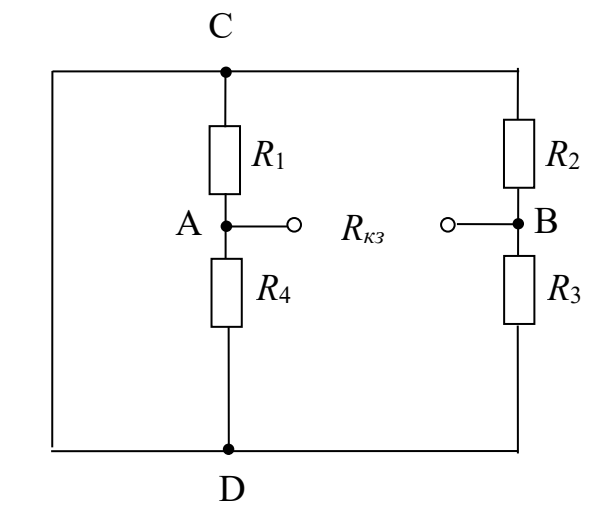

Рисунок 17 - Электрические схемы

Определяем значение тока  $I_5$ :

$$
I_5 = \frac{U_{xx}}{R_{\kappa_3} + R_5}.
$$

#### Самостоятельная работа

Решить самостоятельно задачи, предложенные преподавателем, а также следующую задачу.

Задача. Для разветвленной электрической цепи (рисунок 18), пользуясь законами Кирхгофа и методом контурных токов, определить токи во всех ветвях. Дано:  $E_1 = 24$  B;  $E_2 = 48$  B;  $E_3 = 96$  B;  $R_1 = 16$  Om;  $R_2 = 8$  Om;  $R_3 = 16$  Om;  $R_4 = 8$  O<sub>M</sub>.

Осуществить моделирование работы схемы в среде Multisim.

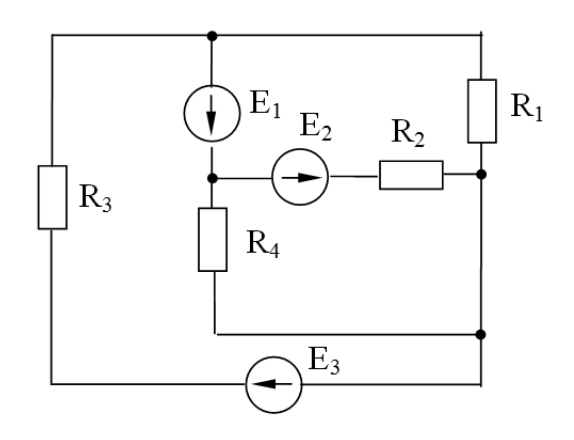

Рисунок 18 - Электрическая цепь

#### № 4. Применение комплексного Практическое занятие простейших электрических пепей расчета метода ДЛЯ синусоидального тока

#### Основные теоретические положения

Символический метод расчета цепей переменного тока.

Сущность символического метода состоит в том, что гармонической функции тока (напряжения, ЭДС) ставится в соответствие комплексная гармоническая функция:

$$
i = I_m \sin(\omega t \pm \varphi); \quad \dot{I}_m = I_m \cdot e^{j(\omega t \pm \varphi)}.
$$

Для  $t = 0$  комплексное амплитудное значение тока равно  $I_m = I_m \cdot e^{j(\pm \varphi)}$ , а комплекс действующего значения тока равен  $\dot{I} = \frac{I_m}{\sqrt{2}} \cdot e^{j(\pm \varphi)}$ , аналогично

$$
\dot{U} = \frac{U_m}{\sqrt{2}} \cdot e^{j(\pm \varphi)}
$$

Закон Ома в символической форме имеет вид:

$$
\dot{I}=\frac{\dot{U}}{\underline{Z}},
$$

где Z - комплекс полного сопротивления цепи.

При последовательном соединении элементов  $R, L, C$ 

$$
\underline{Z} = R + jX_L - jX_C = R + j(X_L - X_C) = z \cdot e^{j\varphi},
$$

где  $z = \sqrt{R^2 + (X_L - X_C)^2}$ ;  $\varphi = \arctg \frac{X_L - X_C}{R}.$ 

При параллельном соединении элементов

$$
\frac{1}{\underline{Z}} = \frac{1}{\underline{Z}_1} + \frac{1}{\underline{Z}_2} + \frac{1}{\underline{Z}_3} + \dots + \frac{1}{\underline{Z}_i}.
$$

Полное сопротивление любого количества последовательно соединенных приемников

$$
Z = \sqrt{\left(\sum R\right)^2 + \left(\sum X_L - \sum X_C\right)^2}.
$$

Полная проводимость любого количества параллельно соединенных приемников

$$
Y = \sqrt{\left(\sum G\right)^2 + \left(\sum B_L - \sum B_C\right)^2},
$$

где  $G, B$  – активные и реактивные проводимости.

#### Примеры решения задач

Задача 1. Пусть задана расчетная схема с последовательным соединением элементов R, L и C с параметрами R<sub>1</sub>, R<sub>2</sub>...R<sub>n</sub>, X<sub>L1</sub>, X<sub>L2</sub>...X<sub>Ln</sub>, X<sub>C1</sub>, X<sub>C2</sub>...X<sub>Cn</sub> и напряжением  $U$  на входе (рисунок 19). Определить ток I, угол сдвига по фазе ф и мощность на входе цепи.

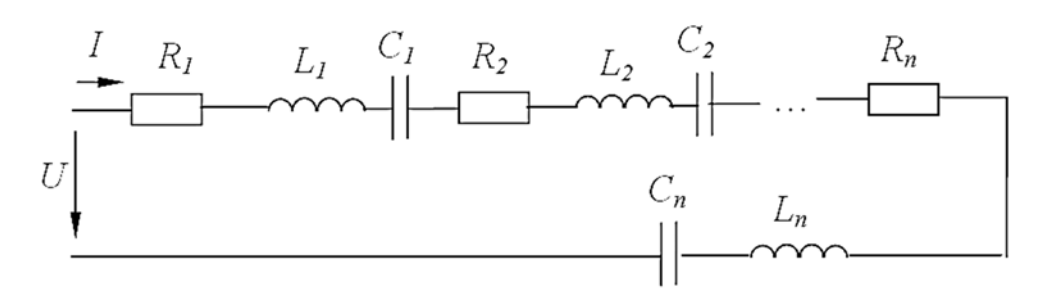

Рисунок 19 – Электрическая цепь задаче 1

#### Решение

Комплекс действующего значения тока в цепи  $\dot{I} = \frac{\dot{U}}{Z}$ , где  $\dot{U} = U$ , т. к.  $\varphi = 0^{\circ}$ .

$$
\underline{Z} = (R_1 + R_2 + \dots + R_n) + j(X_{L1} - X_{C1} + X_{L2} - X_{C2} + \dots + X_{Ln} - X_{Cn});
$$
  

$$
\tilde{S} = \dot{U} \cdot \dot{I} = P \pm jQ,
$$

где  $I$  – сопряженный комплекс тока.

Задача 2. Катушка с активным сопротивлением  $R = 6$  Ом и индуктивностью  $L = 25.5$  мГн соединена последовательно с конденсатором, емкость которого  $C = 1590$  мкФ.

Определить ток, напряжения на катушке и конденсаторе, мощности катушки, конденсатора и всей цепи. Построить векторную диаграмму напряжений, если напряжение на входе схемы (рисунок 20, а)  $U = 127$  В и частота  $f = 50$  Гц. Осуществить моделирование работы схемы в среде Multisim.

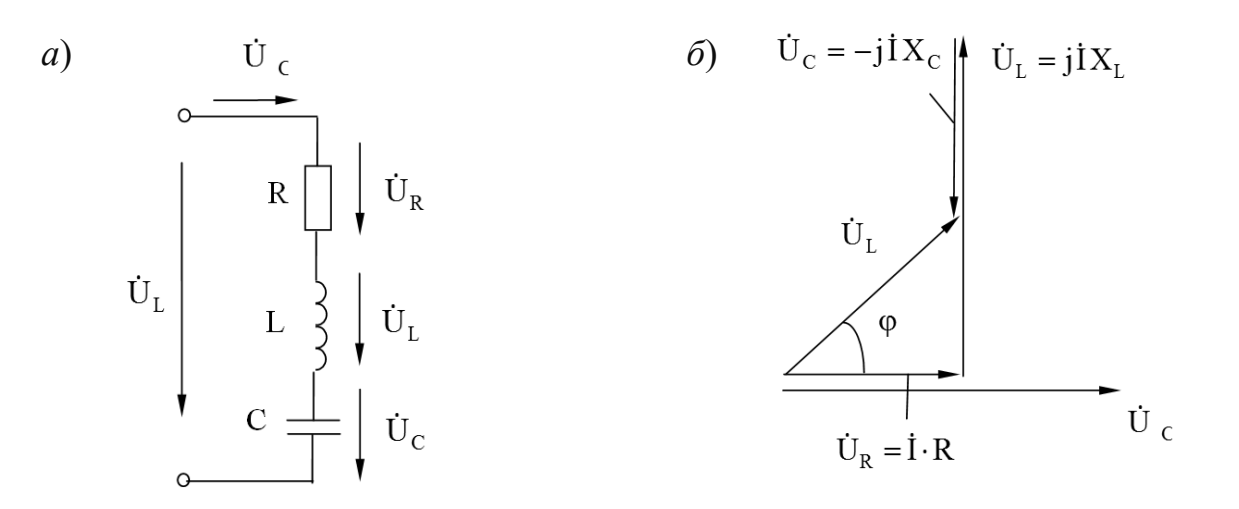

 $a$  – схема электрической цепи;  $\delta$  – векторная диаграмма

Рисунок 20 – Электрическая цепь переменного тока к задаче 2

#### Решение

Реактивные сопротивления элементов цепи равны:

$$
X_L = 2 \cdot \pi \cdot f \cdot L = 2 \cdot 3,14 \cdot 50 \cdot 25,5 \cdot 10^{-3} = 8 \text{ OM};
$$
  

$$
X_C = \frac{1}{2 \cdot \pi \cdot f \cdot C} = \frac{1}{2 \cdot 3,14 \cdot 50 \cdot 1590 \cdot 10^{-6}} = 2 \text{ OM}.
$$

Комплекс полного сопротивления цепи

$$
\underline{Z} = R + jX_L - jX_C = R + j(X_L - X_C) = R + jX = 6 + j6 = \sqrt{6^2 + 6^2}e^{j\left(\arctan{\frac{6}{6}}\right)^2} = 8,5 e^{j45^\circ}.
$$

Комплекс полного сопротивления катушки

$$
\underline{Z}_k = R + jX_L = 6 + j8 = \sqrt{6^2 + 8^2} e^{j \left( \arctg \frac{8}{6} \right)^{\circ}} 10 e^{j53^{\circ}} \text{ Om}.
$$

Комплексы напряжения и тока

$$
\dot{I} = \frac{U}{Z} = \frac{127}{8,5 \cdot e^{j45^\circ}} = 14,9 \cdot e^{-j45^\circ} = 14,9 \cdot \cos(-45^\circ) + j \cdot \sin(-45^\circ) = 10,5 - j10,5 \text{ A}.
$$

Комплексные действующие значения напряжений:

- на конденсаторе

$$
\dot{U}_C = \underline{Z}_C \cdot \dot{I} = -j \cdot X_C \cdot \dot{I} = -j2 \cdot 14,9 \cdot e^{-j45^\circ} = 29,8 \cdot e^{-j135^\circ} = -21,1 - j21,1 \text{ B};
$$

- на катушке

 $\ddot{\phantom{a}}$ 

$$
\dot{U}_k = \underline{Z}_k \cdot \dot{I} = 10 \cdot e^{j53^\circ} \cdot 14,9 \cdot e^{-j45^\circ} = 149 \cdot e^{j8^\circ} = 147,5 + j20,7 \text{ B}.
$$

Комплекс полной мошности

$$
\tilde{S} = \dot{U} \cdot \dot{I} = 127 \cdot 14,9 \cdot e^{j45^{\circ}} = 1892 \cdot e^{j45^{\circ}} = 1338 + j1338 \text{ B} \cdot \text{A},
$$

где  $I$  – сопряженный комплекс тока.

Следовательно, активная мощность цепи составляет  $P = 1338$  Вт, а реактивная –  $Q = 1338$  вар.

Реактивная мощность конденсатора

$$
Q_C = I^2 \cdot X_C = 14.9^2 \cdot 2 = 444
$$
 pap.

Комплекс полной мощности катушки

$$
\tilde{S} = U_k \cdot I = 149.14, 9 \cdot e^{j8^\circ} \cdot e^{j45^\circ} = 2220 \cdot e^{j53^\circ} = 1336 + j1773 \text{ B} \cdot \text{A}.
$$

Векторная диаграмма приведена на рисунке 20, б.

Проверим правильность решения задачи, осуществив моделирование её работы в среде Multisim.

В качестве источника питания для цепи на рисунке 21 можно использовать источник ACPower из группы Sources, установив действующее значение напряжения RMS и частоту F. Измерительные приборы перевести в режим AC. При этом они осуществляют индикацию действующих значений токов и напряжений. Результаты моделирования соответствуют расчётным значениям с небольшой погрешностью.

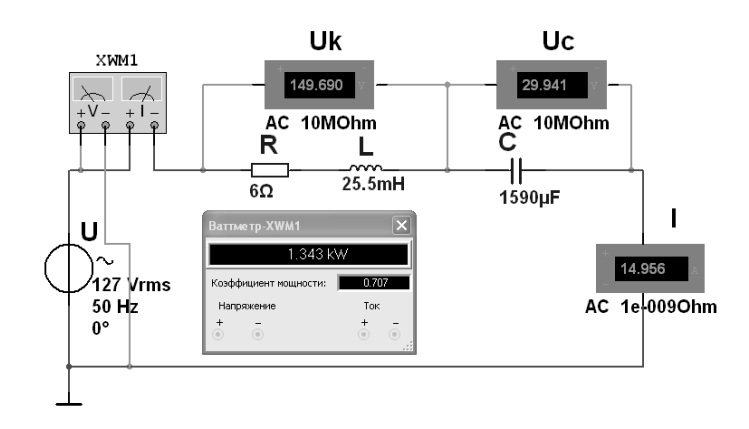

Рисунок 21 – Модель электрической цепи переменного тока в среде Multisim к задаче 2

Измерение мощностей  $P$ ,  $S$  и  $Q$  можно провести с помощью ваттметра, который в Multisim, кроме активной мощности, измеряет коэффициент мощ-HOCTH cos  $\varphi = \frac{P}{S}$ .

В соответствии с показаниями ваттметра можно записать:  $P = 1343 \text{ Br}$ ;  $\cos \varphi = 0.707$ ;  $\varphi = 45^{\circ}$  (напряжение опережает ток по фазе);

$$
S = \frac{P}{\cos \varphi} = 1900 \text{ B} \cdot \text{A};
$$

 $Q = \sqrt{S^2 - P^2} = 1343$  вар, что с небольшой погрешностью соответствует расчётным значениям.

Задача 3. Определить токи в электрической цепи (рисунок 22), если напряжение на входе  $U_{ab} = 120$  В, а значение сопротивлений  $X_{L0} = 4$  Ом,  $R_1 = 6$  Ом,  $X_{L1} = 8$  Ом,  $X_C = 5$  Ом,  $R_1 = 5$  Ом. Осуществить моделирование работы схемы в среде Multisim.

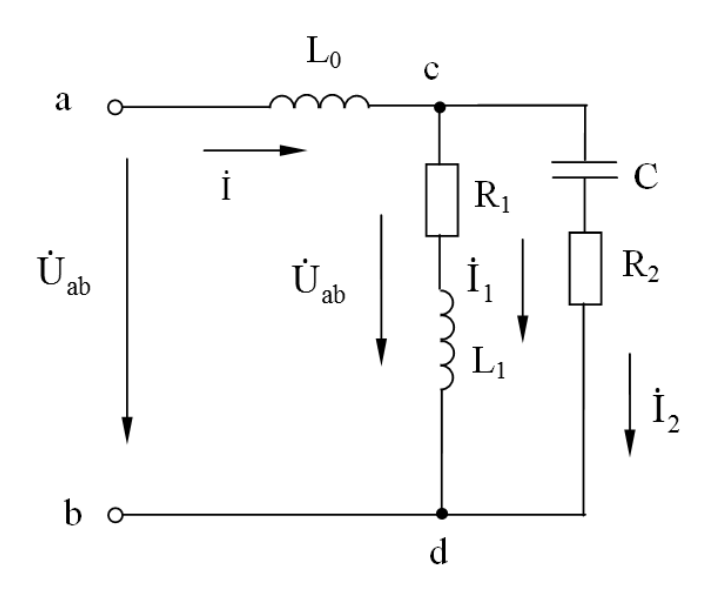

Рисунок 22 - Электрическая цепь переменного тока с параллельным соединением элементов к задаче 3

#### Решение

Входное комплексное сопротивление цепи

$$
\underline{Z}_{ab} = \underline{Z}_0 + \underline{Z}_{cd} = \underline{Z}_0 + \frac{\underline{Z}_1 \cdot \underline{Z}_2}{\underline{Z}_1 + \underline{Z}_2} = jX_{L0} + \frac{(R_1 + jX_{L1}) \cdot (R_2 - jX_C)}{R_1 + jX_{L1} + R_2 - jX_C} =
$$
  
=  $j4 + \frac{(6 + j8) \cdot (5 - j5)}{6 + j8 + 5 - j5} = 6,15 + j3,23$  OM.

Общий ток цепи

$$
\dot{I} = \frac{U_{ab}}{\underline{Z}_{ab}} = \frac{120}{6,15 + j3,23} = 15,39 - j8,08 = 17,4 \cdot e^{-j27.7^{\circ}} \text{ A}.
$$

Комплексное напряжение на зажимах *cd* по второму закону Кирхгофа

$$
\dot{U}_{cd} = \dot{U}_{ab} - \dot{U}_{ac} = 120 - j4 \cdot (15,39 - j8,08) = 87,78 - j61,5 = 107,2 \cdot e^{-j35^{\circ}}.
$$
 B.

Токи в ветвях

$$
\dot{I}_1 = \frac{\dot{U}_{cd}}{\underline{Z}_1} = \frac{87,8 - j61,5}{6 + j8} = 0,34 - j10,7 = 10,71 \cdot e^{-j88,2^\circ} \text{ A};
$$
\n
$$
\dot{I}_2 = \frac{\dot{U}_{cd}}{\underline{Z}_2} = \frac{87,8 - j61,5}{5 - j5} = 14,92 + j2,64 = 15,2 \cdot e^{j10^\circ} \text{ A}.
$$

Комплексная полная мощность всей цепи

$$
\tilde{S} = \dot{U}_{ab} \cdot \dot{I} = 120 \cdot (15,39 + j8,08) = 1846 + j970 = 2085 \cdot e^{j27.7^{\circ}} \text{ B} \cdot \text{A};
$$

$$
S = \sqrt{1846^2 + 970^2} = 2085 \text{ B} \cdot \text{A},
$$

откуда  $P = 1846$  Вт;  $Q = 970$  вар.

Модель электрической цепи в среде Multisim приведена на рисунке 23. Действующие значения токов  $I_1$ ,  $I_2$ ,  $I_3$ , напряжения  $U_{cd}$  и активной мощности цепи Р с небольшой погрешностью соответствуют расчётным.

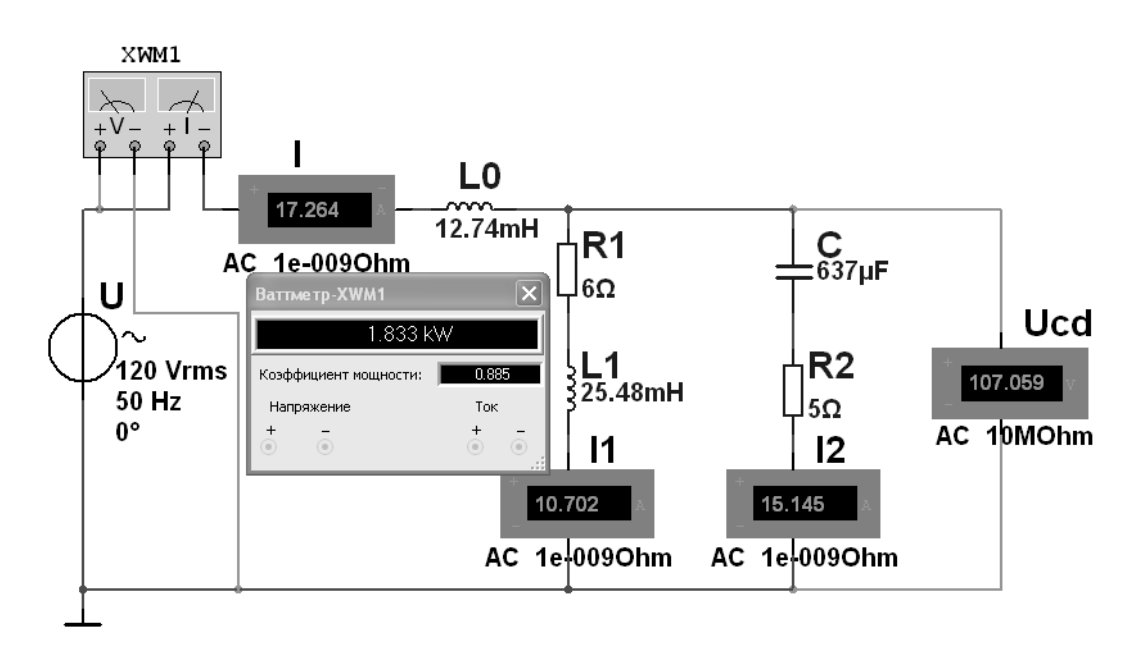

Рисунок 23 - Модель электрической цепи переменного тока с параллельным соединением элементов к задаче 3

#### Самостоятельная работа

Решить самостоятельно задачи, предложенные преподавателем, а также следующую задачу.

Задача. В цепь переменного тока частотой 50 Гц (рисунок 24) включена катушка, обладающая активным сопротивлением  $R$  и индуктивным сопротивлением  $X_L$ . К цепи приложено напряжение  $u = U_m \sin \omega t$ . Определить показания измерительных приборов, а также активную, реактивную и полную мощности Построить треугольник сопротивлений и векторную диаграмму. непи.  $R = 3$  Ом;  $X_L = 4$  Ом;  $U_m = 282$  В. Осуществить моделирование работы схемы в среде Multisim.

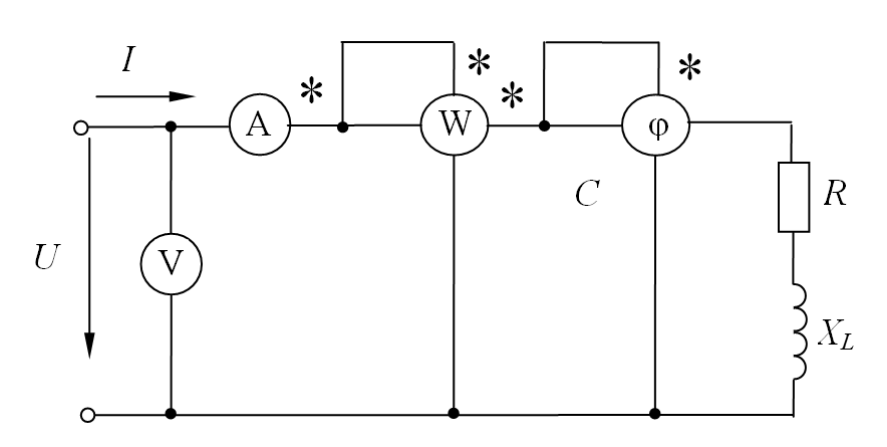

Рисунок 24 - Электрическая цепь с катушкой переменного тока

#### Контрольные вопросы

1 Запишите формулы комплексного сопротивления участка цепи при последовательном соединении элементов R, L, C.

2 Дайте формулировку и запишите закон Ома в комплексной форме для участка цепи с последовательным соединением элементов  $R, L, C$ .

3 Запишите комплексное сопротивление двух параллельно соединенных ветвей.

4 Запишите формулы для расчета комплексной мощности.

5 Поясните, что понимают под коэффициентом мошности и какое экономическое значение он имеет.

## Практическое занятие № 5. Применение различных методов для расчета разветвленных электрических цепей синусоидального тока в комплексной форме

#### Основные теоретические положения

Все методы расчета цепей постоянного тока применимы в комплексной форме к расчету цепей переменного тока, но расчетные формулы записываются в комплексной форме, где вместо *I*, *U*, *R*, *E* следует записывать их комплексные значения  $\dot{I}, \dot{U}, Z, \dot{E}$ .

#### Пример решения задачи

Задача. В электрической цепи включены два источника переменного напряжения:  $e_1 = 141\sin \omega t$  и  $e_2 = 141\sin (\omega t + 90^\circ)$  (рисунок 25). Задачу решить методом контурных токов. Осуществить моделирование работы схемы в среде Multisim.

Определить токи в ветвях, если:  $R_1 = 3$  Ом;  $C_1 = 796.2$  мк $\Phi$ ;  $R_2 = 8$  Ом;  $L_2 = 19.1$  MF<sub>H</sub>;  $L_3 = 31.85$  MF<sub>H</sub>.

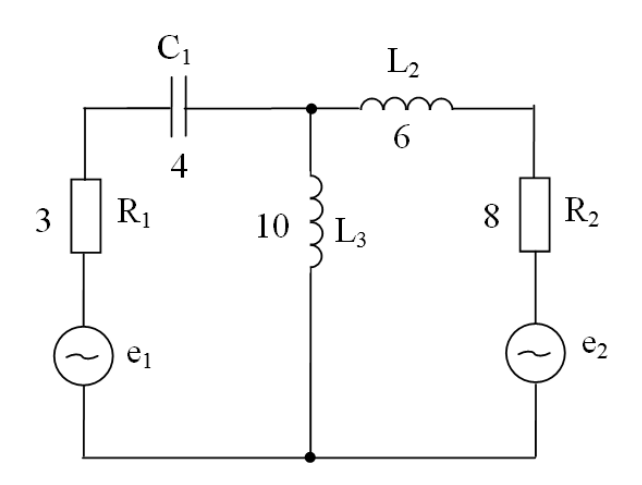

Рисунок 25 - Цепь переменного тока с двумя источниками питания Решение

Определим значение реактивных сопротивлений элементов:

$$
X_{C1} = \frac{1}{2 \cdot \pi \cdot f \cdot C_1} = \frac{10^6}{2 \cdot 3,14 \cdot 50 \cdot 796,2} = 4 \text{ OM};
$$
  

$$
X_{L2} = 2 \cdot \pi \cdot f \cdot L_2 = 314 \cdot 19,1 \cdot 10^{-3} = 6 \text{ OM};
$$
  

$$
X_{L3} = 2 \cdot \pi \cdot f \cdot L_3 = 314 \cdot 31,85 \cdot 10^{-3} = 10 \text{ OM}.
$$

Определим полные сопротивления отдельных ветвей в комплексной форме:

$$
\underline{Z}_1 = R_1 - jX_{C1} = 3 - j4 = 5 \cdot e^{-j53^\circ} \text{ Om};
$$
  

$$
\underline{Z}_2 = R_2 + jX_{L2} = 8 + j6 = 10 \cdot e^{j37^\circ} \text{ Om};
$$
  

$$
\underline{Z}_3 = jX_{L3} = j10 = 10 \cdot e^{j90^\circ} \text{ Om}.
$$

Тогда исходная схема для решения методом контурных токов преобразуется к виду, представленному на рисунке 26.

Определим значения ЭДС источников в комплексной форме:

$$
\dot{E}_1 = \frac{E_{m1}}{\sqrt{2}} = \frac{141}{\sqrt{2}} = 100 \text{ B}; \ \dot{E}_2 = \frac{E_{m2}}{\sqrt{2}} \cdot e^{j\phi} = \frac{141}{\sqrt{2}} \cdot e^{j90^\circ} = j100 \text{ B}.
$$

Система уравнений для определения контурных токов

$$
\begin{cases}\n\dot{E}_{11} = \dot{I}_{11}\underline{Z}_{11} + \dot{I}_{22}\underline{Z}_{12}; \\
\dot{E}_{22} = \dot{I}_{11}\underline{Z}_{21} + \dot{I}_{22}\underline{Z}_{22},\n\end{cases}
$$

$$
\begin{aligned}\n\text{I.} & \text{I.} & \text{I.} &
$$

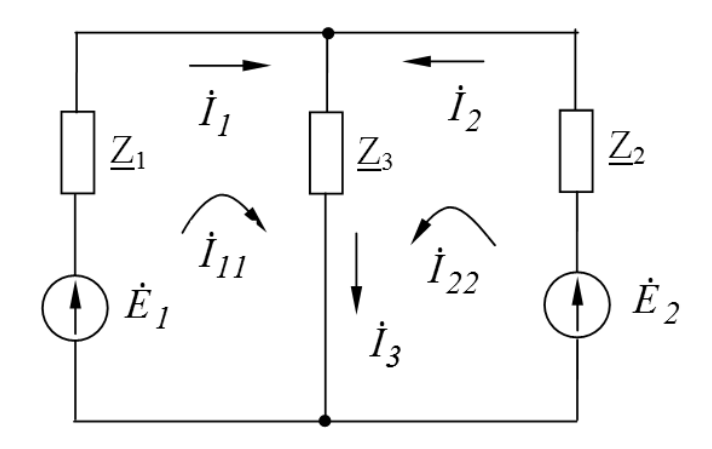

Рисунок 26 - Цепь переменного тока с двумя источниками питания

Таким образом,

$$
100 = \dot{I}_{11} \cdot (3 + j6) + \dot{I}_{22} \cdot j10 \, ; \, j100 = \dot{I}_{11} j10 + \dot{I}_{22} \cdot (8 + j16).
$$

Находим значение контурных токов:

$$
\dot{I}_{11} = \frac{\Delta_1}{\Delta}; \quad \dot{I}_{22} = \frac{\Delta_2}{\Delta},
$$

$$
\begin{aligned}\n\text{P2} \text{L} &= \begin{vmatrix}\n3+j6 & j10 \\
j10 & 8+j16\n\end{vmatrix} = 28 + j96 = 100 \cdot e^{j74^\circ}; \\
\Delta_1 &= \begin{vmatrix}\n100 & j10 \\
j100 & 8+j16\n\end{vmatrix} = 1800 + j1600 = 2408 \cdot e^{j42^\circ}; \\
\Delta_2 &= \begin{vmatrix}\n3+j6 & 100 \\
j10 & j100\n\end{vmatrix} = -600 - j700 = 922 \cdot e^{-j130^\circ}; \\
\dot{I}_{11} &= \frac{2408 \cdot e^{j42^\circ}}{100 \cdot e^{j74^\circ}} = 24,08 \cdot e^{-j32^\circ} = 20,42 - j12,76 \text{ A}; \\
\dot{I}_{22} &= \frac{922 \cdot e^{-j130^\circ}}{100 \cdot e^{j74^\circ}} = 9,22 \cdot e^{-j204^\circ} = -8,42 + j3,75 \text{ A}.\n\end{aligned}
$$

Найти решение системы уравнений в комплексной форме можно, воспользовавшись Калькулятором (рисунок 27).

Токи в ветвях

$$
\dot{I}_1 = \dot{I}_{11} = 20,42 - j12,76 = 24,08 \cdot e^{-j32^{\circ}} \text{ A};
$$
  

$$
\dot{I}_2 = \dot{I}_{22} = -8,42 + j3,75 = 9,22 \cdot e^{-j204^{\circ}} \text{ A};
$$

 $\dot{I}_3 = \dot{I}_1 + \dot{I}_2 = 20,42 - j12,76 - 8,42 + j3,75 = 12 - j9 = 15 \cdot e^{-j37^{\circ}}$  A.

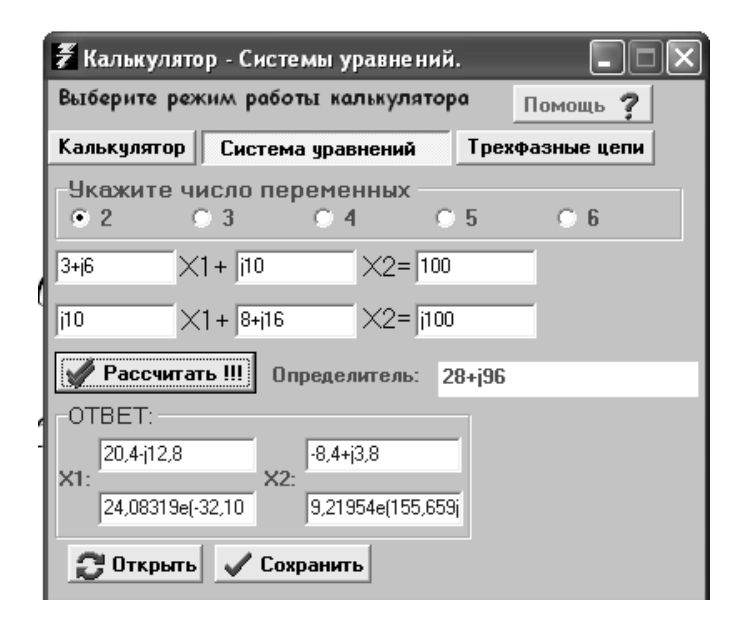

Рисунок 27 – Программа *Калькулятор* для решения системы уравнений

Модель электрической цепи в среде Multisim приведена на рисунке 28, действующие значения токов *I*1, *I*2, *I*3 соответствуют расчётным.

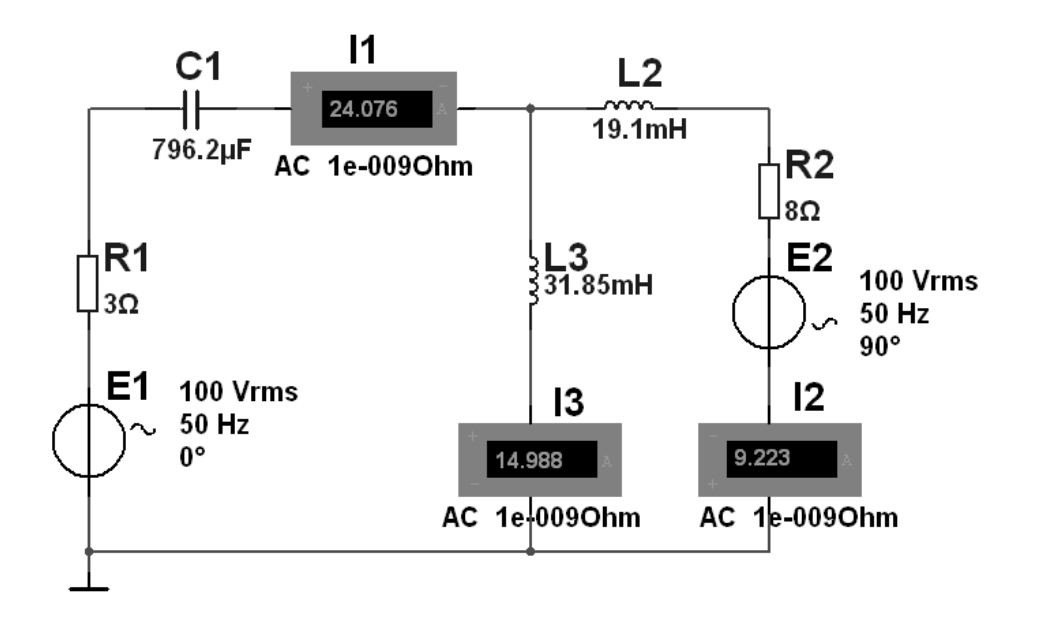

Рисунок 28 – Модель цепи переменного тока в Multisim с двумя источниками питания

Комплексные мощности источников ЭДС:

$$
\dot{E}_1 \cdot \dot{I}_1 = 100 \cdot (20,42 + j12,76) = 2042 + j1276 \text{ B} \cdot \text{A},
$$
  

$$
\dot{E}_2 \cdot \dot{I}_2 = 100 \cdot (-8,42 - j3,75) = 375 - j842 \text{ B} \cdot \text{A},
$$

где  $P_{ucm} = P_1 + P_2 = 2042 + 375 = 2417$  Br;  $Q_{ucm} = Q_1 + Q_2 = 1276 - 842 = 434$  Br.

Комплексные мощности нагрузки

$$
\tilde{S}_{\text{uazp}} = I_1^2 R_1 + I_2^2 R_2 + j \left( -X_1 I_1^2 + I_2^2 X_2 + I_3^2 X_3 \right) = 24,08^2 \cdot 3 + 9,22^2 \cdot 8 +
$$
  
+  $j \left( -4 \cdot 24,08^2 + 9,22^2 \cdot 6 + 15^2 \cdot 10 \right) = 2419 + j440 \text{ B} \cdot \text{A}.$ 

Небольшие расхождения в полученных значениях мощностей объясняются округлением величин при расчете.

#### Самостоятельная работа

Решить самостоятельно задачи, предложенные преподавателем.

#### Контрольные вопросы

1 Поясните методику расчета цепей переменного тока при смешанном соединении сопротивлений.

2 Укажите, в чем состоит сходство и различие методов расчета цепей постоянного и переменного тока.

3 Поясните порядок расчета сложных электрических цепей переменного тока с несколькими источниками питания.

## Практическое занятие № 6. Расчет электрических цепей в режиме резонанса

В цепях переменного тока с последовательно соединенными катушкой, резистором и конденсатором, в которых реактивные сопротивления равны между собой  $(X_L = X_C)$ , наступает резонанс напряжений. В этом случае сопротивление становится минимальным и равным активному сопротивлению. Так как реактивные сопротивления зависят от частоты, то резонанс наступит при определенной частоте, которая называется резонансной.

Циклическая резонансная частота

$$
\omega_{\text{pes}} = \frac{1}{\sqrt{LC}}.
$$

Резонансная частота тока

$$
f_{\text{pes}} = \frac{1}{2\pi\sqrt{LC}}.
$$

Волновое сопротивление

$$
Z_{\scriptscriptstyle e} = \sqrt{\frac{L}{C}}.
$$

Добротность цепи

$$
\frac{U_L}{U} = \frac{U_C}{U} = \frac{IZ_s}{IR} = Q.
$$

Мощность при резонансе напряжений

$$
P = S \cos \varphi = S.
$$

Напряжения на индуктивности и емкости при резонансе равны между собой и могут оказаться больше по значению напряжения цепи. Понятие добротности имеет важное практическое значение (например, для антенн).

Задача. В сеть синусоидального тока с частотой  $f = 50$  Гц включены последовательно реостат с сопротивлением  $R = 5$  Ом, индуктивность L и емкость С. Вычислить индуктивность L и емкость C, если напряжения на R, L и С одинаковы.

Дано:  $f = 50 \Gamma$ ц;  $R = 5 \text{ Om}$ ;  $U_L = U_C = U_R$ . Определить L, C.

#### Решение

Так как в неразветвленной цепи ток на всех участках (сопротивлениях) имеет одинаковое значение, то и падение напряжения на всех участках цепи имеет одинаковое значение при одинаковых сопротивлениях участков.  $R = 5$  Ом,  $X_L = 5$  Om,  $X_C = 5$  Om.

Схема цепи изображена на рисунке 29.

Индуктивное сопротивление

$$
X_{L}=2\pi fL.
$$

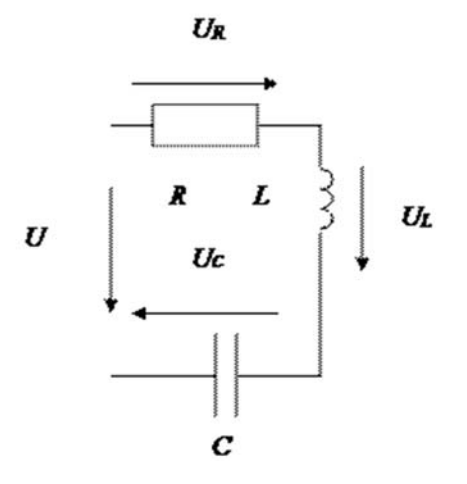

Рисунок 29 – Схема цепи

Емкостное сопротивление

$$
X_C = \frac{1}{2\pi fC}.
$$

$$
L = \frac{X_L}{2\pi f} = \frac{5}{2\pi \cdot 50} = 0,0159 \text{ FH} = 15,9 \text{ mFH}.
$$

$$
C = \frac{1}{2\pi f X_C} = \frac{10^5}{2\pi \cdot 50 \cdot 5} = 636,9 \text{ mK}\Phi.
$$

В цепи имеет место резонанс напряжений, т. к. равенство напряжений на реактивных элементах возможно только при наличии резонанса.

*Задача.* В цепи, изображённой на рисунке 30, имеет место резонанс токов. Мощность, потребляемая цепью, *P* = 50 Вт. Показания амперметров следующие: *I*1 = 4 A; *I*2 = 5 A. Определить параметры контура *R*, *XL* и *XC*.

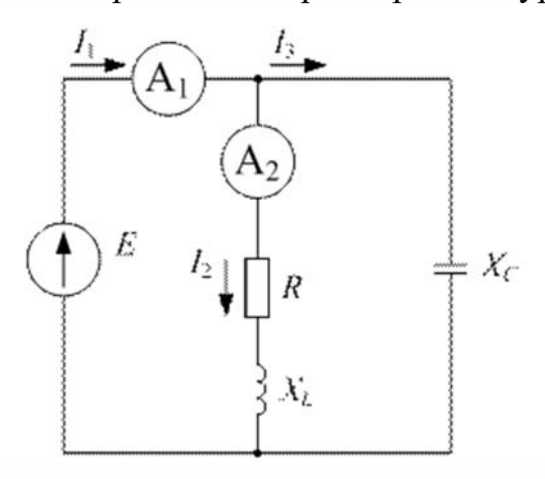

Рисунок 30 – Электрическая цепь

#### Решение

В параллельном колебательном контуре в режиме резонанса токов равны реактивные составляющие токов параллельных ветвей в силу равенства реактивных проводимостей этих ветвей ( $b_L = b_C$ ). Следовательно, для данной цепи справедливо соотношение  $I_{R2} = I = I_3$ .

Реактивные токи замыкаются в параллельном контуре, и во входной цепи протекает только активный ток:  $I_1 = I_{R2} = 4$  A,  $I_3 = \sqrt{I_2^2 - I_1^2} = 3$  A.

Мощность, потребляемая цепью, выделяется на сопротивлении R, т. е.  $P = I_2^2 \cdot R$ , тогда  $R = P / I_2^2$  Ом.

Откуда  $P = U \cdot I \cdot \cos \varphi = U \cdot I_1$ .

Напряжение на параллельном колебательном контуре  $U = \frac{P}{I} = 12,4$  В. Со-

противление конденсатора  $X_c = \frac{U}{I}$ Ом.

Из условия резонанса для параллельного контура имеем  $\frac{X_L}{R^2 + X_L^2} = \frac{1}{X_R}$ ,

откуда  $X_L^2 - X_L X_C + R^2 = 0$ .

Подставляем в последнее выражение численные значения и определяем величину модулей реактивного сопротивления катушки:  $X_{11} = 3,13$  Ом;  $X_{L2} = 5,15$  OM.

Из решения следует, что резонанс токов может наступить при двух значениях индуктивного сопротивления.

OTBeT:  $R = 2$  Om;  $X_C = 4,13$  Om;  $X_{L1} = 3,13$  Om;  $X_{L2} = 5,15$  Om.

#### Самостоятельная работа

Решить самостоятельно задачи, предложенные преподавателем.

#### Контрольные вопросы

1 Что является модулем комплексной проводимости?

2 Как связаны между собой активная, реактивная и комплексная проводимости?

3 Как вычислить полную проводимость схемы?

4 Каков порядок построения векторной диаграммы?

5 Каково условие резонанса токов?

6 Каково условие резонанса напряжений?

## **Практическое занятие № 7. Расчет электрических цепей с взаимной индуктивностью**

Для цепей с взаимной индукцией не все методы расчета электрических цепей пригодны. Возможен расчет по законам Кирхгофа, методам контурных токов и наложения.

Методом эквивалентного источника можно пользоваться только, когда ветвь с искомым током (напряжением) не имеет магнитной связи с другими ветвями схемы. Нельзя применять метод узловых потенциалов в обычном виде, а также преобразования источников ЭДС в источники тока (и наоборот), и преобразования сопротивлений индуктивно связанных ветвей. При наличии в схеме источника тока его ток рассматривают как известный контурный ток.

При расчете в уравнениях, составленных по второму закону Кирхгофа, к напряжению на индуктивном элементе  $L_{\scriptscriptstyle m}\frac{d i_{\scriptscriptstyle m}}{d t}$  $\frac{u_m}{dt}$  необходимо прибавить напряжение взаимной индукции  $\pm M \frac{di_k}{dt}$ *dt*  $\pm M \frac{u_k}{l}$ . При гармоническом токе в случае применения комплексного метода учитывают комплексное напряжение взаимной индукции  $\pm j \omega M I$ . При этом напряжение взаимной индукции имеет знак «плюс», если направление обхода индуктивного элемента, и выбранное положительное направление тока в индуктивно связанном элементе совпадают относительно одноименных зажимов этих элементов.

*Задача 1.* Для схемы (рисунок 31) составить уравнение по методу контурных токов. Считать, что ток источника тока *J* протекает по ветви *R*1, *L*1.

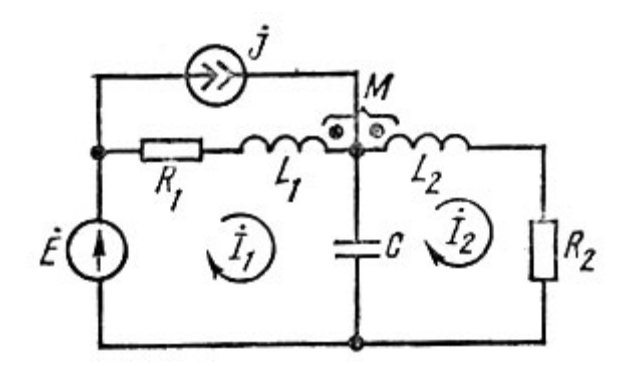

Рисунок 31 – Схема к задаче 1

#### *Решение*

Пусть направления обхода контуров совпадают с выбранным направлением контурных токов. При этом направление обхода индуктивного элемента  $L_1(L_2)$  и направление контурного тока  $I_1(I_2)$  не совпадают относительно одноименных зажимов. Поэтому напряжения взаимной индукции войдут в соответствующие уравнения со знаком «минус»  $(-j\omega M\dot{I}_{2}, -j\omega M\dot{I}_{1})$ . Ток источника то-

ка  $J$ , протекая по индуктивному элементу  $L_1$ , создает напряжение взаимной индукции на элементе  $L_1$  со знаком «плюс» ( $j \omega M \dot{J}$ ), т. к. направления обхода  $L_2$  и тока в  $L_1$  одинаковы относительно их одноименных зажимов.

Уравнения для контурных токов имеют вид:

$$
\dot{E} = (R_1 + j\omega L_1 - j\frac{1}{\omega C})\dot{I}_1 - j\omega M \dot{I}_3 + j\frac{\dot{I}_2}{\omega C} - \dot{J}(R_1 + j\omega L_1);
$$
  

$$
0 = (R_2 + j\omega L_2 - j\frac{1}{\omega C})\dot{I}_2 - j\omega M \dot{I}_1 + j\omega M \dot{J} + j\frac{\dot{I}_1}{\omega C}.
$$

#### Самостоятельная работа

Решить самостоятельно задачи, предложенные преподавателем.

#### Контрольные вопросы

1 Что назвали явлением взаимоиндукции?

2 Что назвали взаимной индуктивностью?

3 Что понимают под коэффициентом связи  $k$ ?

4 Чему равно сопротивление взаимной индукции?

5 Какое включение индуктивно связанных катушек называют согласным, какое – встречным?

6 Чему равно реактивное сопротивление двух индуктивно связанных катушек при согласном и встречном включениях?

7 Какие методы расчета можно применять при наличии взаимной индуктивности?

8 Что назвали развязкой магнитных связей?

## Практическое занятие № 8. Анализ простейших трехфазных цепей с помощью комплексных чисел

#### Основные теоретические положения

Фазные напряжения для схемы (рисунок 32) в комплексной форме определяются по заданному линейному напряжению:

$$
\dot{U}_A = U_A;
$$
  $\dot{U}_B = U_B \cdot e^{-j120^\circ};$   $\dot{U}_C = U_C \cdot e^{-j240^\circ},$ 

где  $U_A = U_B = U_C = U_{\phi} = U_{\mu} / \sqrt{3}$ .

Для схемы (см. рисунок 32, б) фазные и линейные напряжения равны:  $U_{n} = U_{n}$ .

#### В комплексной форме

$$
\dot{U}_{AB} = U_{AB}; \quad \dot{U}_{BC} = U_{BC} \cdot e^{-j120^\circ}; \quad \dot{U}_{CA} = U_{CA} \cdot e^{-j240^\circ}.
$$

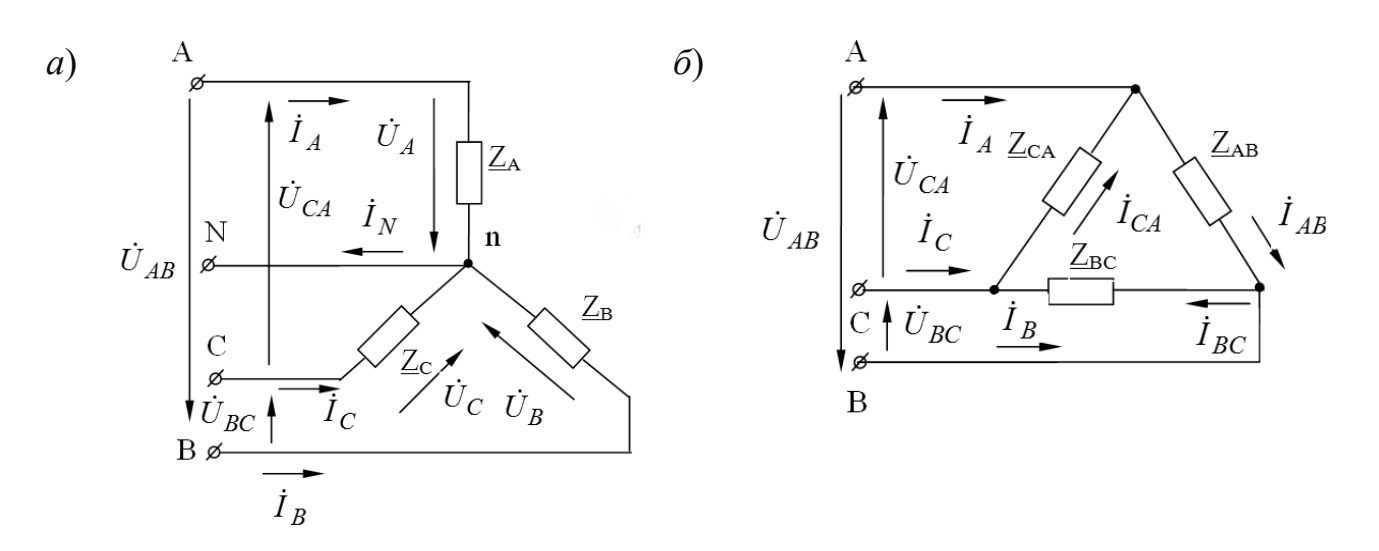

 $a$  - треугольник;  $\tilde{b}$  - звезда

Рисунок 32 - Трехфазные электрические цепи

#### Примеры решения задач

Задача 1. К трехфазной линии электропередачи, линейные напряжения которой симметричны:  $U_{AB} = U_{BC} = U_{CA} = 220$  В, присоединены три приемника энергии по схеме треугольник (рисунок 33). Комплексные сопротивления этих приемников  $\underline{Z}_{AB} = 22$  Ом;  $\underline{Z}_{BC} = 19 - j11$  Ом;  $\underline{Z}_{CA} = 19 + j11$  Ом. Определить линейные и фазные токи в цепи и построить векторную диаграмму.

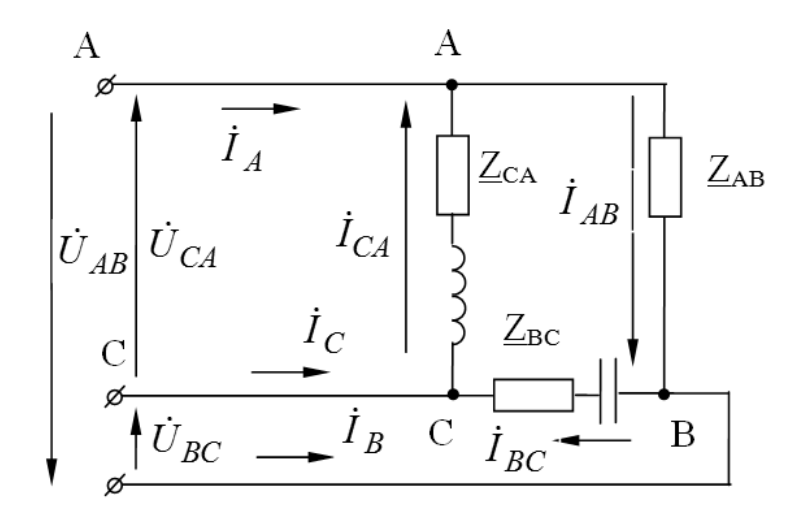

Рисунок 33 - Трехфазная электрическая цепь к задаче 1

#### *Решение*

Запишем значения линейных напряжений в комплексной форме:

$$
\dot{U}_{AB} = U_{AB} = 220 \text{ B},
$$

тогда

$$
\dot{U}_{BC} = U_{BC} \cdot e^{-j120^\circ} = 220 \cdot e^{-j120^\circ} = -110 - j190 \text{ B};
$$
\n
$$
\dot{U}_{CA} = U_{CA} \cdot e^{-j240^\circ} = 220 \cdot e^{-j240^\circ} = -110 + j190 \text{ B}.
$$

На основании закона Ома определим фазные токи:

$$
\dot{I}_{AB} = \dot{U}_{AB} / Z_{AB} = 220 / 22 = 10 \text{ A};
$$
\n
$$
\dot{I}_{BC} = \dot{U}_{BC} / Z_{BC} = (-110 - j190) / (19 - j11) = -j10 = 10 \cdot e^{-j90^\circ} \text{ A};
$$
\n
$$
\dot{I}_{CA} = \dot{U}_{CA} / Z_{CA} = (-110 + j190) / (19 + j11) = j10 = 10 \cdot e^{j90^\circ} \text{ A}.
$$

Применив первый закон Кирхгофа к точкам А, В, С, найдем линейные токи:

$$
\dot{I}_A = \dot{I}_{AB} - \dot{I}_{CA} = 10 - j10 = 14, 1 \cdot e^{-j45^\circ} \text{ A};
$$
\n
$$
\dot{I}_B = \dot{I}_{BC} - \dot{I}_{CA} = -10 - j10 = 141 \cdot e^{-j135^\circ} \text{ A};
$$
\n
$$
\dot{I}_C = \dot{I}_{CA} - \dot{I}_{BC} = j20 = 20 \cdot e^{j90^\circ} \text{ A}.
$$

Проверка:  $\dot{I}_A + \dot{I}_B + \dot{I}_C = 0$ .

$$
10 - j10 - j10 - 10 + j20 = 0.
$$

*Задача 2***.** Определить токи в трехфазной цепи (рисунок 34), если линейные напряжения на входе в цепь симметричны:  $U_{AB} = U_{BC} = U_{CA} = 208$  B, а комплексные сопротивления фаз

$$
\underline{Z}_A = 8 + j6
$$
 Om;  $\underline{Z}_B = 8 - j6$  Om;  $\underline{Z}_C = 25$  Om.

*Решение* 

Комплексные проводимости фаз:

$$
\underline{Y}_A = 1 / \underline{Z}_A = 1 / (R_A + jX_A) = 1 / (8 + j6) = 0,08 - j0,06
$$
 Cm;

$$
\underline{Y}_B = 1 / \underline{Z}_B = 1 / (R_B + jX_B) = 1 / (8 - j6) = 0,08 + j0,06
$$
 Cm;  

$$
\underline{Y}_C = 1 / \underline{Z}_C = 1 / R_C = 1 / 25 = 0,04
$$
 Cm.

Фазные напряжения генератора

$$
U_A = U_B = U_C = U_{AB} / \sqrt{3} = 208 / \sqrt{3} = 120 \text{ B}.
$$

Значения фазных напряжений в комплексной форме:

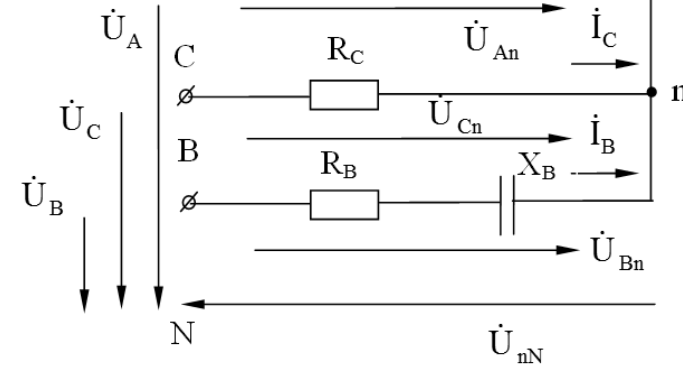

Рисунок 34 - Трехфазная электрическая цепь к задаче 2

Напряжение между нейтральными точками генератора и нагрузки

$$
U_{nN} = \frac{\dot{U}_A \cdot \underline{Y}_A + \dot{U}_B \cdot \underline{Y}_B + \dot{U}_C \cdot \underline{Y}_C}{\underline{Y}_A + \underline{Y}_B + \underline{Y}_C},
$$

$$
U_{nN} = \frac{120 \cdot (0.08 - j0.06) + (-60 - j104) \cdot (0.08 + j0.06) + (-60 + j104) \cdot 0.04}{0.08 - j0.06 + 0.08 + j0.06 + 0.04} =
$$

$$
= 43,2 - j74,8 = 86,3 \cdot e^{-j60^{\circ}} \text{ B}.
$$

Фазные напряжения нагрузки:

$$
\dot{U}_{An} = \dot{U}_A - \dot{U}_{nN} = 120 - 43, 2 + j74, 8 = 76, 8 + j74, 8 = 107, 2 \cdot e^{j44^{\circ}} \text{ B};
$$
\n
$$
\dot{U}_{Bn} = \dot{U}_B - \dot{U}_{nN} = -60 - j104 - 43, 2 + j74, 8 = -103, 2 - j28, 2 = 107, 2 \cdot e^{-j165^{\circ}} \text{ B};
$$

$$
\dot{U}_{Cn} = \dot{U}_C - \dot{U}_{nN} = -60 + j104 - 43, 2 + j74, 8 = -103, 2 + j178, 8 = 206, 4 \cdot e^{-j60^{\circ}}.
$$

Комплексные линейные токи:

$$
\dot{I}_A = \dot{U}_{An} \cdot \underline{Y}_A = (76,8 + j74,8) \cdot (0,08 - j0,06) = 10,63 + j1,38 = 10,7 \cdot e^{j7,4^{\circ}} \text{ A};
$$
\n
$$
\dot{I}_B = \dot{U}_{Bn} \cdot \underline{Y}_B = (-103,2 - j28,2) \cdot (0,08 + j0,06) = -6,5 - j8,53 = 10,7 \cdot e^{-j127^{\circ}} \text{ A};
$$
\n
$$
\dot{I}_C = \dot{U}_{Cn} \cdot \underline{Y}_C = (-103,2 + j28,2) \cdot 0,04 = -4,13 + j7,15 = 8,25 \cdot e^{-j60^{\circ}} \text{ A}.
$$

Проверка:  $\dot{I}_4 + \dot{I}_8 + \dot{I}_C = 0$ .

$$
10,63 - j1,38 - 6,5 - j8,53 - 4,13 + j7,15 = 0.
$$

#### Самостоятельная работа

Решить самостоятельно задачи, предложенные преподавателем.

#### Контрольные вопросы

1 Запишите комплексные выражения для фазных и линейных напряжений при соединении нагрузок звездой и треугольником.

2 Объясните назначение нейтрального провода.

3 Запишите формулу, определяющую смещение нейтрали и фазные напряжения приемника, фазы которого соединены звездой без нейтрального провода.

## Практическое занятие № 9. Расчет электрических цепей с несинусоидальными периодическими ЭДС

#### Основные теоретические положения

Расчет цепи производится для каждой гармоники по отдельности. Цепь рассчитывается столько раз, сколько гармоник содержит воздействующее на цепь напряжение. При этом необходимо учитывать ряд особенностей.

Надо иметь в виду, что сопротивление индуктивного элемента возрастает с ростом номера гармоники

$$
X_{LK} = K\omega L,
$$

а емкостного элемента напротив уменьшается:

$$
X_{CK} = \frac{1}{K\omega C}.
$$

Также надо учитывать, что постоянная составляющая тока не проходит через емкость, а индуктивность не представляет для нее сопротивление.

Кроме того, следует не забывать возможные резонансные явления не только на основной гармонике, но и на высших гармониках.

Векторные диаграммы можно строить для каждой гармоники отдельно.

Согласно принципу наложения, ток любой ветви может состоять из суммы отдельных слагаемых (нулевой, основной и высших гармоник):

$$
i(t) = I_0 + i_1 + i_2 + \dots
$$

Действующие значение полного тока ветви может быть определено через действующее значение токов отдельных гармоник:

$$
I = \sqrt{I_0^2 + I_1^2 + I_2^2 \dots}
$$

Активная мощность несинусоидального тока равна сумме активных мощностей отдельных гармоник:

$$
P = \sum_{k=0}^{H} P_K.
$$

Ниже приводится в общем виде пример расчета цепей несинусоидального тока. Все токи, напряжения, сопротивления будут иметь два индекса: первая цифра означает номер ветви, а вторая цифра – номер гармоники. Входное напряжение:

$$
U(t) = U_0 + U_{1m} \sin \omega t + U_{3m} \sin 3\omega t.
$$

Постоянная составляющая

 $\sim 10$ 

$$
I_{10} = I_{20} = \frac{U_0}{R_1 + R_2}.
$$

На рисунке 35 изображена схема для расчета электрической цепи с несинусоидальными периодическими ЭДС.

Основная гармоника:

$$
\dot{I}_{11} = \frac{U_{1m}}{\sqrt{2} \cdot Z_{BX1}}.
$$

$$
Z_{BX1} = R_1 \frac{\left(R_2 + j\omega L\right)\left(R_3 - j\frac{1}{\omega C}\right)}{R_2 + R_3 + j\left(\omega L - j\frac{1}{\omega C}\right)} = R_1 + \frac{Z_{21}Z_{31}}{Z_{21} + Z_{31}}
$$

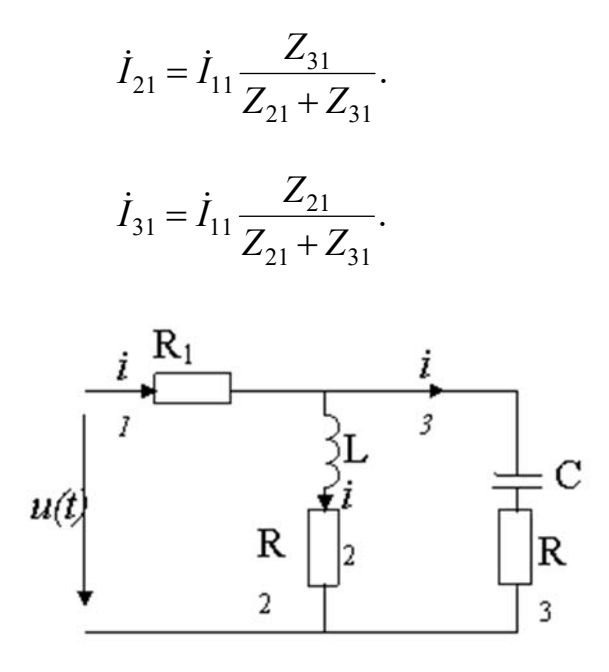

Рисунок 35 – Схема цепи

Третья гармоника:

$$
\dot{I}_{13} = \frac{\dot{U}_{3m}}{\sqrt{2} \cdot Z_{BX3}}.
$$

$$
Z_{BX3} = R_1 \frac{(R_2 + j3\omega L) \left(R_3 - j\frac{1}{3\omega C}\right)}{R_2 + R_3 + j \left(3\omega L - j\frac{1}{3\omega C}\right)} = R_1 + \frac{Z_{23}Z_{33}}{Z_{23} + Z_{33}}.
$$

$$
\dot{I}_{23} = \dot{I}_{13} \frac{Z_{33}}{Z_{23} + Z_{33}}.
$$

$$
\dot{I}_{33} = \dot{I}_{13} \frac{Z_{23}}{Z_{23} + Z_{33}}.
$$

#### *Самостоятельная работа*

Решить самостоятельно задачи, предложенные преподавателем.

#### *Контрольные вопросы*

1 Запишите общие формулы разложения в ряд Фурье в тригонометрической форме.

2 Каким образом влияют параметры *R*, *L*, *C* цепи на форму кривой несинусоидального тока?

3 Изложите сущность графоаналитического и графического методов разложения несинусоидальной периодической функции в ряд Фурье.

4 Изобразите кривые, симметричные относительно:

- начала координат;
- оси абециес;
- оси ординат.

## Список литературы

1 Марченко, А. Л. Электротехника и электроника: учебник: в 2 т. Т. 1: Электротехника / А. Л. Марченко, Ю. Ф. Опадчий. - Москва: ИНФРА-М,  $2021 - 574$  c.

2 Миленина, С. А. Электротехника, электроника и схемотехника: учебник и практикум для академ. бакалавриата / С. А. Миленина; под ред. Н. К. Миленина. – Москва: Юрайт, 2015. – 399 с.

3 Сборник задач по электротехнике и электронике / Под общ. ред. Ю. В. Бладыко. – Минск: Вышэйшая школа, 2012. – 478 с.

4 Марченко, А. Л. Лабораторный практикум по электротехнике и электронике в среде Multisim: учебное пособие / А. Л. Марченко, С. В. Освальд. -Москва: ДМК Пресс, 2010. – 448 с.

5 Бессонов, Л. А. Теоретические основы электротехники. Электрические цепи: учебник / Л. А. Бессонов. - 11-е изд., испр. и доп. - Москва: Гардарики,  $2007 - 701$  c.

6 Мякишев, В. М. Переходные процессы в линейных электрических цепях (в примерах): учебное пособие / В. М. Мякишев, М. С. Жеваев. - Москва: ИНФРА-М, 2020. - 347 с.